### ESCUELA SUPERIOR POLITÉCNICA DEL LITORAL

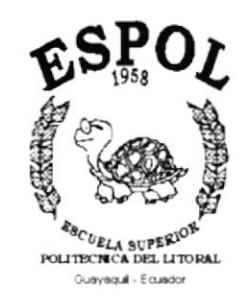

### PROGRAMA DE TECNOLOGÍA EN COMPUTACIÓN

### TESIS DE GRADO

PREVIO A LA OBTENCIÓN DEL TÍTULO DE

#### ANALISTA DE SISTEMAS

Y

#### ANALISTA DE SOPORTE EN MICROCOMPUTADORES

TEMA

WEB SITE PROTAL

### MANUAL DE DISEÑO

#### **AUTORES**

JUDITH EGAS GAVILANEZ

PAOLA HIDALGO ORDÓÑEZ

**DIRECTOR** 

ANL. LUÍS RODRÍGUEZ

AÑO 2002

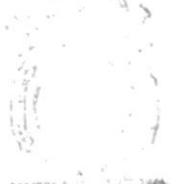

 $7004.68$  $ECAM$  $\cup_{\prime}$ 

PIBLIOTECA CAMPUS FEÑAS

### Dedicatoria

Dedicamos este trabajo a nuestros Padres por su apoyo incondicional y por e1 esfuerzo que constantemente han hecho por nosotras.

> .Iudith Egas Gavilanez. Paola Hidalgo Ordoñez.

### Agradecimiento

A Dios, por darnos la fuerza suficiente para levantarnos cada vez que hemos caído, por darnos muchas oportunidades y por su amor infinito hacía nosotras.

> Judith Egas Gavilanez. Paola Hidalgo Ordoñez.

### Declaración Expresa

La responsabilidad por 1os hechos, ideas y doctrinas expuestas en esta tesis de grado nos corresponde exclusivamente; y el patrimonio intelectual de Ia misma aI PROTCOM (Programa de Tecnología en Computación) de Ia Escuela Superior Politécnica de1 Litoral .

> (Reglamento de exámenes y títulos profesionales de 1a ESPOL)

Firma del Director de Tesis

An1. Luís Rodríguez

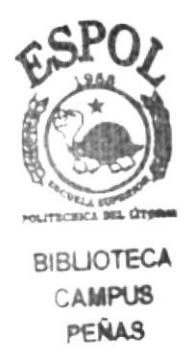

Firma de los Autores de Tesis

 $\int \mu \mu \mu$ .<br>Srta. Judith Egas Gavilanez

Maufault<br>Paola Hidalgo Ordoñez Meufall Srta.

#### TABLA DE CONTENIDO

### CAPÍTULO 1

#### 1. AMBIENTE OPERACIONAL DEL SISTEMA ACTUAL

### CAPÍTULO 2

#### 2. DEFINICIÓN DEL PROBLEMA ACTUAL

### CAPÍTULO 3

3. SOLUCIONES Y BENEFICIOS...............................1

### CAPÍTULO 4

4. ESTANDARIZACIÓN DE FORMATOS..................1

### CAPÍTULO 5

#### 5. INTEGRIDAD DE DATOS

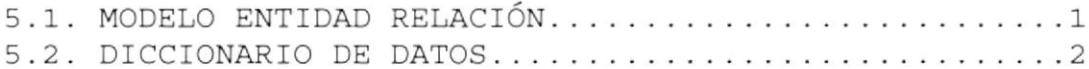

### CAPÍTULO 6

### 6. DISEÑO DE PANTALLAS

6.1. DISEÑO DE LAS PÁGINAS DEL SITIO....... . . . 1

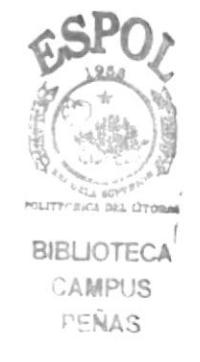

## CAPÍTULO 7

### 7. SEGURIDAD DEL STSTEMA

7.1. NIVELES DE SEGURIDAD DE ACCESO Y USO.............1

### CAPÍTULO 8

8. CARACTERISTICAS DE OPERACIÓN............................. 1

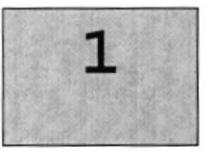

## AMBIENTE OPERACIONAL DEL SISTEMA ACTUAL

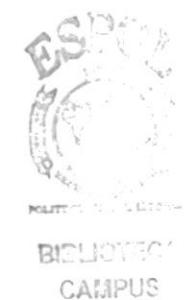

FEÑAS

En este capítulo se presenta una breve reseña de los diferentes Servicios y Beneficios brindados por el Instituto de Tecnologías

#### AMBIENTE OPERACIONAL DEL SISTEMA ACTUAL 1.

#### 1.1. INTRODUCCIÓN

Con este manual, los responsables del mantenimiento del Sitio Web realizado para el Programa de Tecnologías en Alimentos y su Administración, estarán en capacidad de conocer.

- · Mantener cada Página con los datos e información actualizada de manera oportuna.
- · Cambiar la Clave para una mejor sequridad en el sistema.
- · Registrar el Calendario Académico y de los Docentes.
- · Publicación de Productos Nuevos, o sus actualizaciones.
- · Publicación de Seminarios que dictaran.
- · Publicación de Exposiciones y Noticias.
- · Publicar a los Clientes sus servicios.
- · Este manual esta elaborado como un soporte para el desarrollo y mantenimiento o posible ampliación de la operación del Sitio Web. Entre las personas que tendrán la responsabilidad de realizar estas tareas se encuentran:
- · Análisis de Sistemas (Web Master).
- · Programadores encargados.
- · Personal con conocimientos de Análisis y/o Programación.

La elaboración de este sitio en Internet, permitirá de una manera óptima, moderna y eficiente la comunicación y el intercambio de información entre esta Tecnología y el resto del mundo.

#### $1.2.$ **ANTECEDENTES**

El Programa de Tecnología en Alimentos (PROTAL) fue creado para satisfacer la demanda del sector productivo agroalimentario y apoyar decididamente el desarrollo armónico de nuestros recursos naturales, abarcando todo el proceso productivo desde su cosecha en el campo, hasta su industrialización y comercialización.

En Enero de 1981 se abrió la Escuela de Tecnología en Alimentos, posteriormente en el año de 1988 pasó a formar parte del Instituto de Tecnologías con sede en el Campus Gustavo Galindo. Nuestra Visión se enmarca dentro de los grandes objetivos de la ESPOL como es el de formar profesionales de excelencia y con espíritu crítico, líderes emprendedores, con sólidos valores morales y éticos, que contribuyan al desarrollo e innovación del país para mejorarlo en lo social, económico y político a través de la investigación, transferencia tecnológica y actividades de extensión de calidad.

#### $1.3.$ ORGANIGRAMA ESTRUCTURAL DE PROTAL

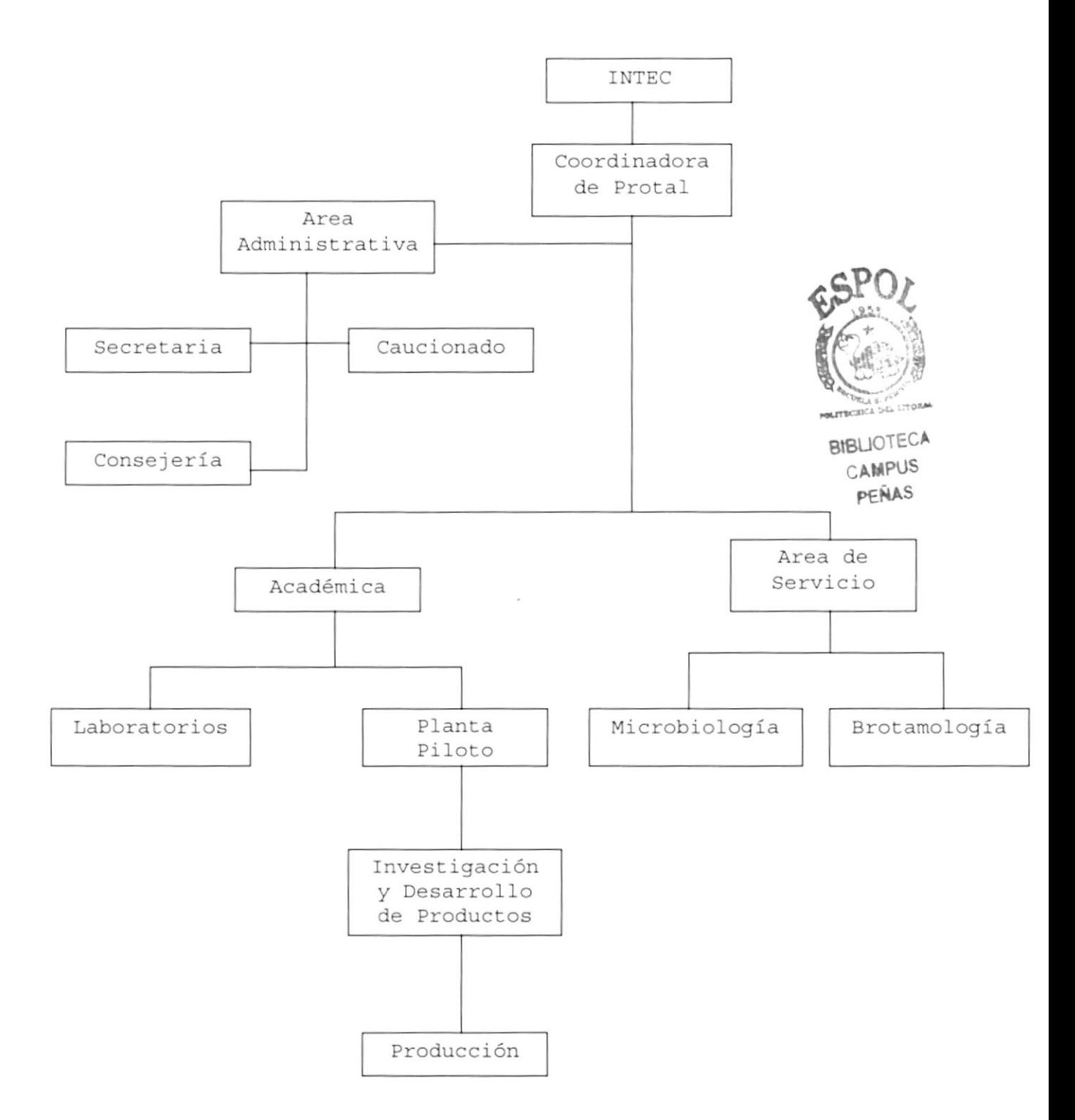

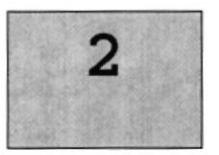

# DEFINICIÓN DEL PROBLEMA **ACTUAL**

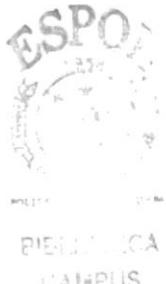

CAMPUS PEÑAS

Este capítulo, ofrece una explicación del por qué de la creación del Sitio Web, mostrando las Causas de los problemas y los efectos que estos ocasionan

### 2. DEFINICIÓN DEL PROBLEMA ACTUAL

#### 2.1. CAUSAS Y EFECTOS

Después de haber realizado el análisis pertinente, hemos observado la necesidad del Programa de Tecnología en Alimentos (PROTAL) de tener un sitio Web, para ofrecer servicios, productos e información desde y hacia sus clientes. Y lograr así estar a la vanguardia de las negociaciones vía Internet.

El siguiente cuadro es un análisis de las fallas en el que se muestra en detalle las causas y efectos de los mismos.

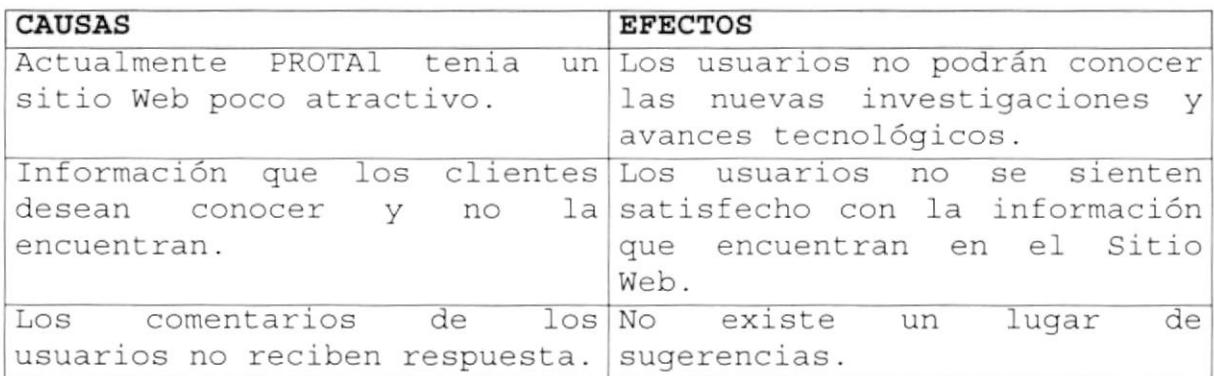

# Capítulo

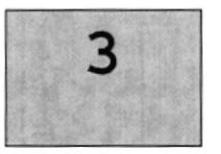

## SOLUCIONES Y BENEFICIOS

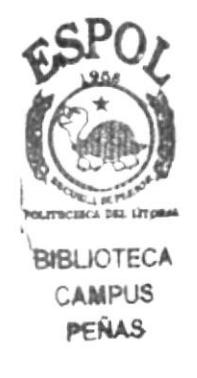

Este capítulo, ofrece una explicación del por qué de la creación del Sitio Web, mostrando las Soluciones y Beneficios que se ofrecen a los problemas

### <sup>3</sup> SOLUCTONES Y BENEFICIOS

Tomando como referencia la fase de estudio y una vez analizados todos los inconvenientes que se han presentado al Programa de Tecnología en Alimentos (PROTAL), para mejorar su sitio Web con el objetivo de realizar sus tareas diarias y ofrecer sus productos a sus clientes, la solución más adecuada que Ie brindamos es:

Desarrollar un sitio para publicar sus servicios, novedades y capacitaciones para darlos a conocer a sus actuales y futuros clientes, y facilitar el acceso para ello recomendamos lo siguiente.

- Un sitio atractivo al Usuario final para que se slenta interesado en ingresar a navegar por el mismo.
- Que se pueda navegar de manera interactiva para no hacer un sitio monótono a la navegación.
- Que eI usuario se pueda comunicar con eI PROTAL para pedir información acerca de la Institución.

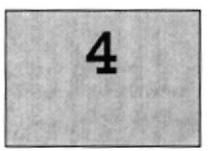

## ESTANDARIZACIÓN DE FORMATOS

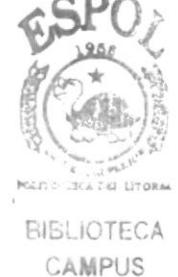

PEÑAS

Este capítulo, se ofrece una breve explicación de cómo está diseñado el sitio, el formato de las tablas, colores utilizados y todo lo relacionado con la

presentación

### 4. ESTANDARIZACIÓN DE FORMATOS

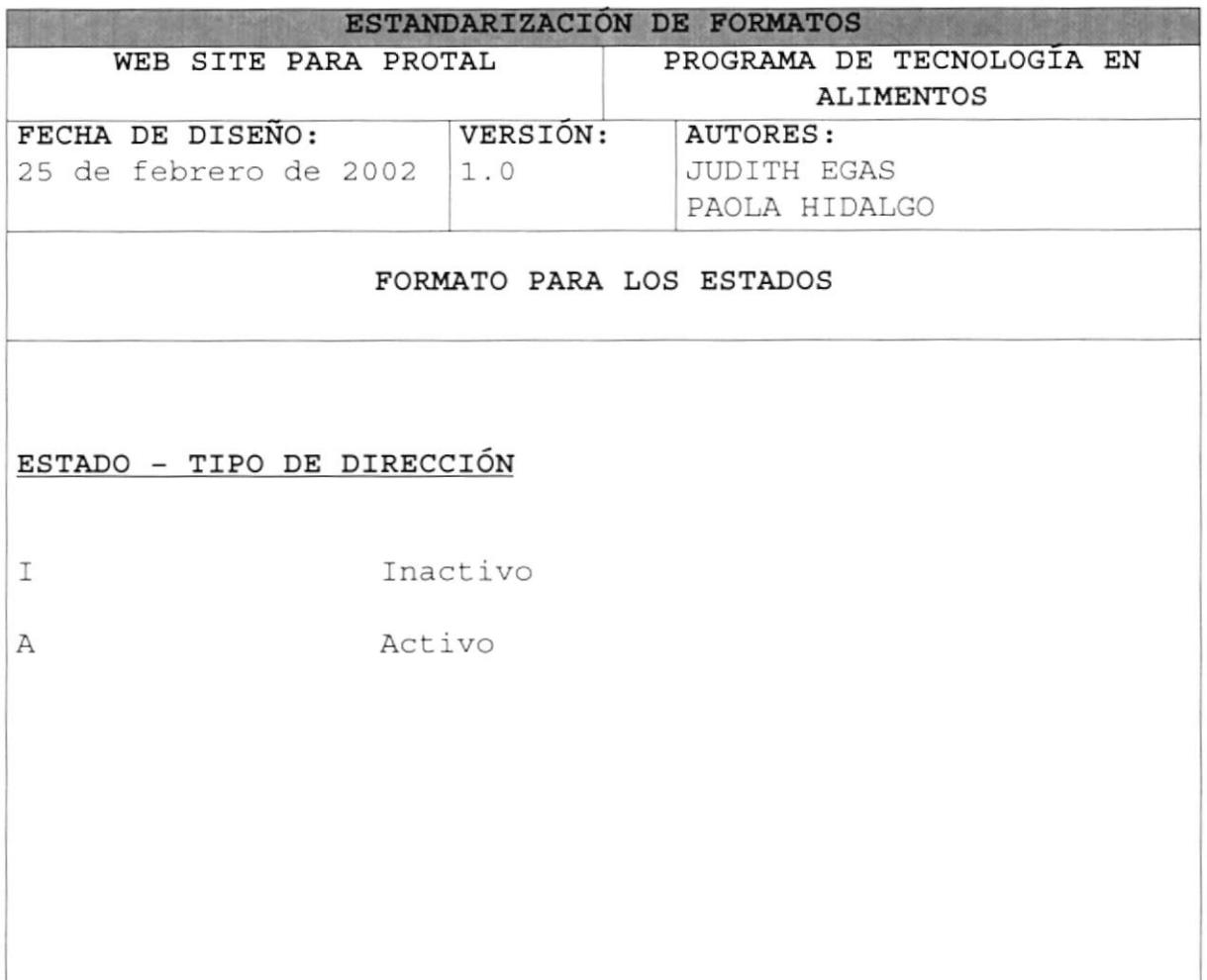

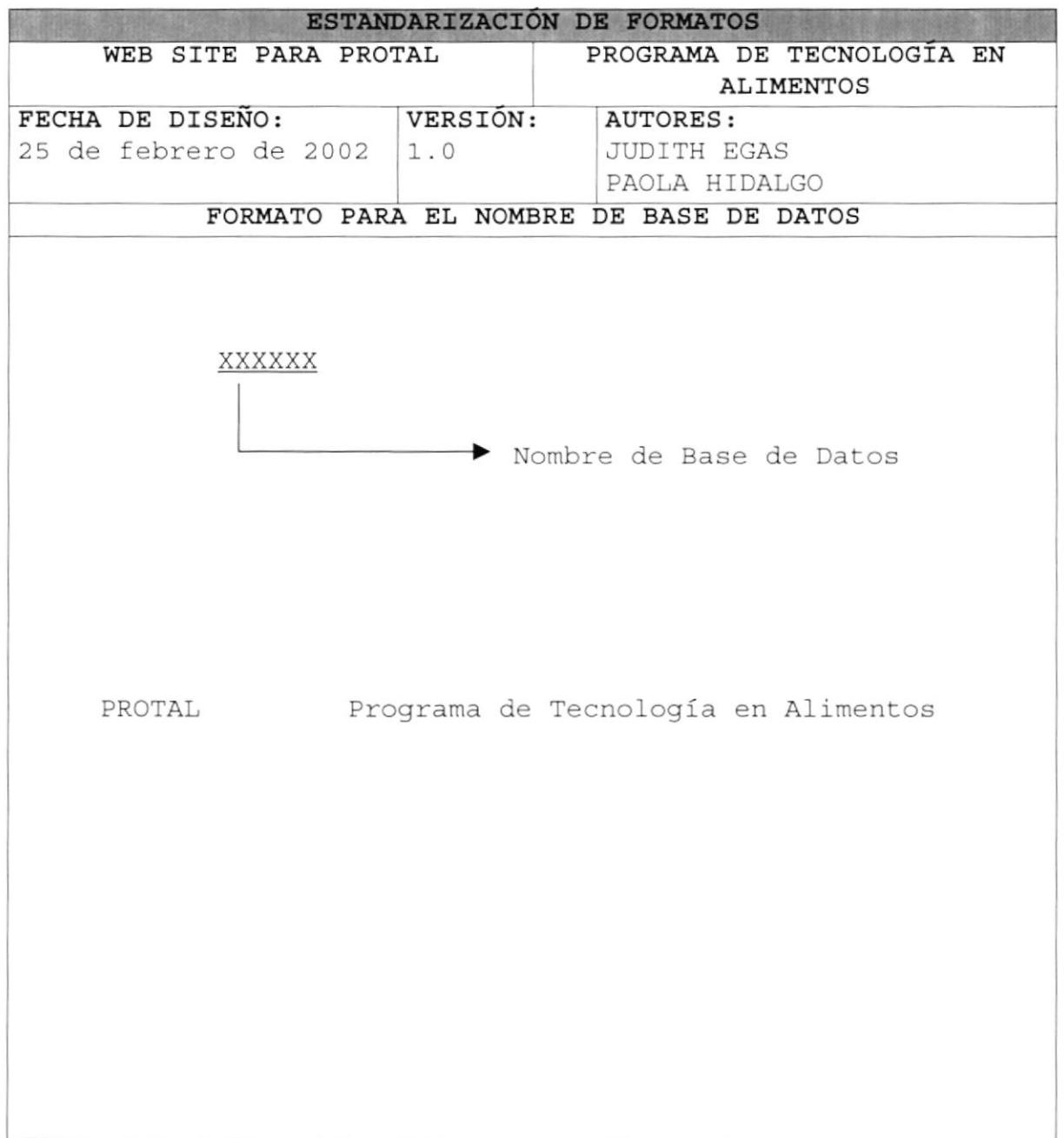

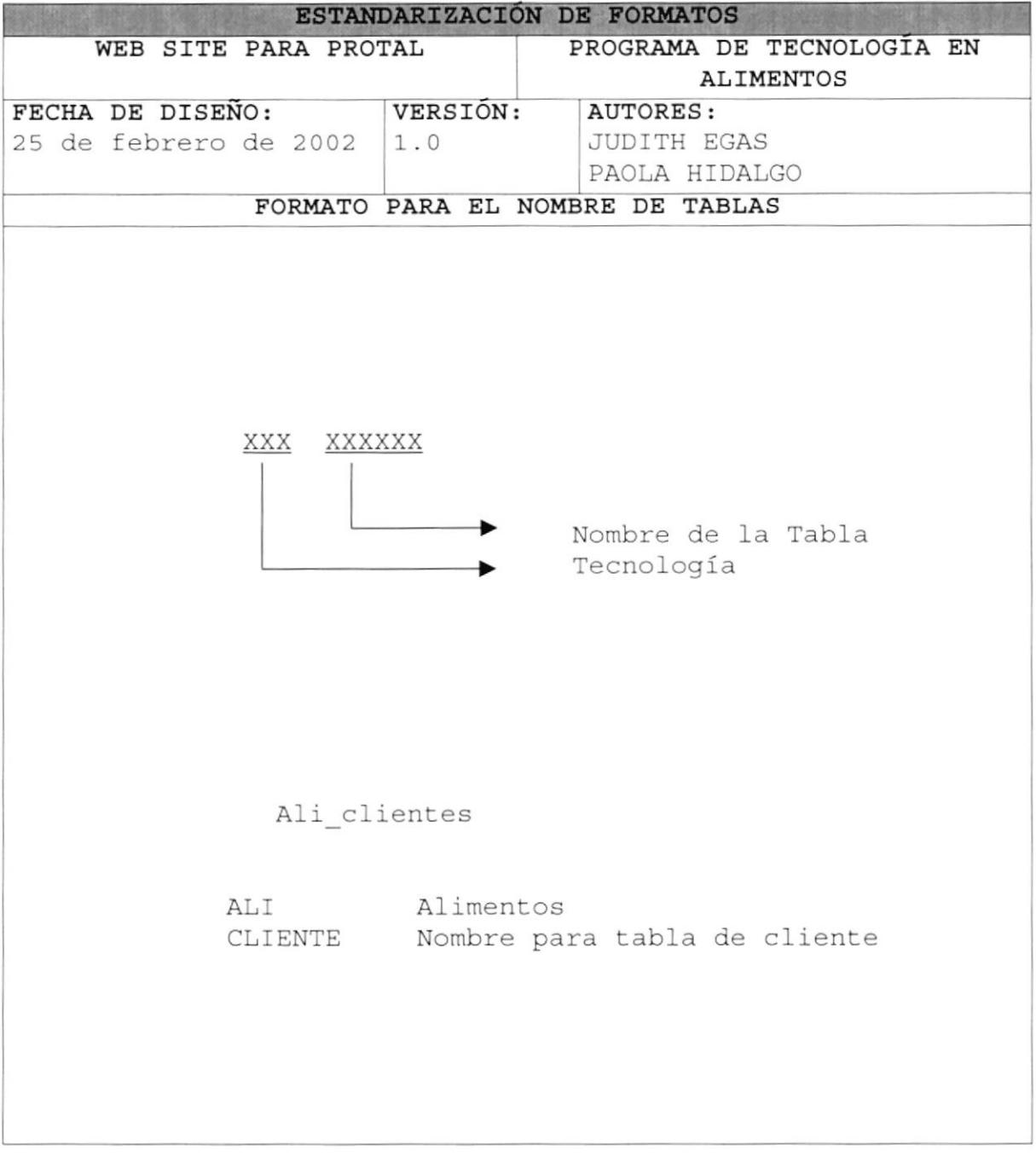

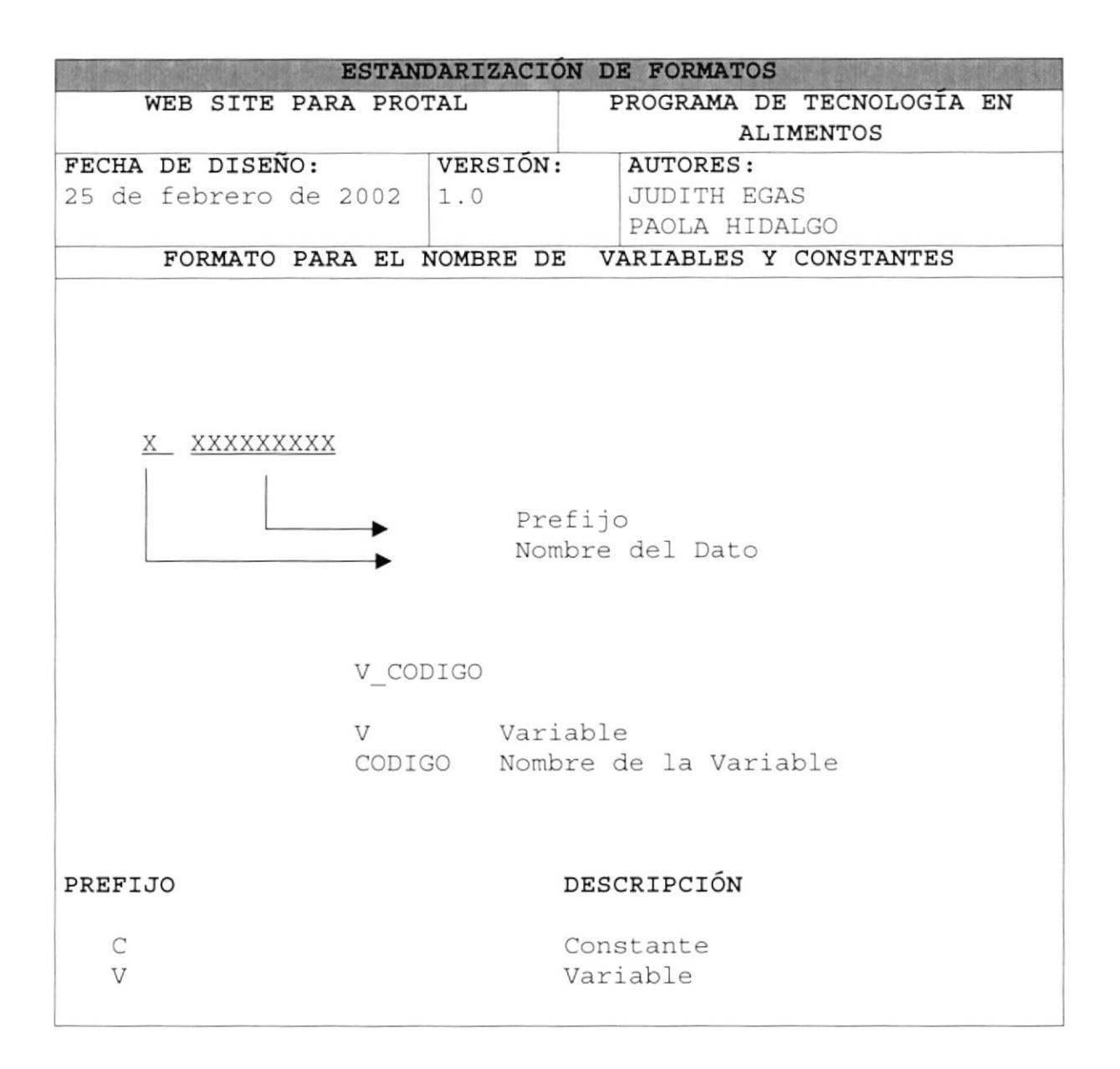

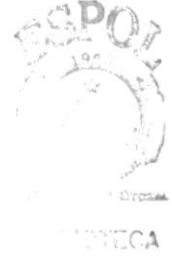

 $\mathbb{C}_{\text{max}}\cup \mathbf{S}$  $\mathcal{C}/\mathcal{C}$  .

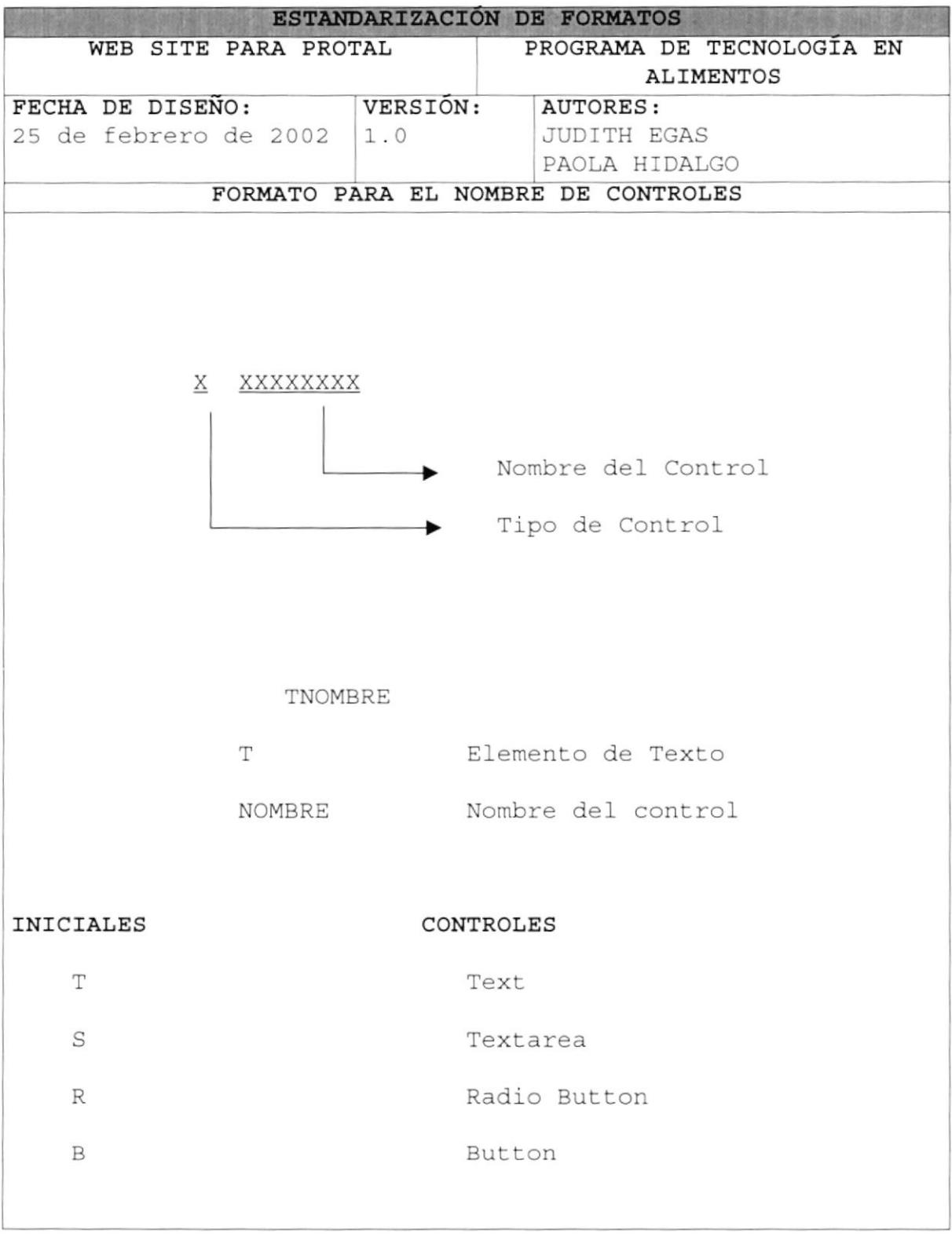

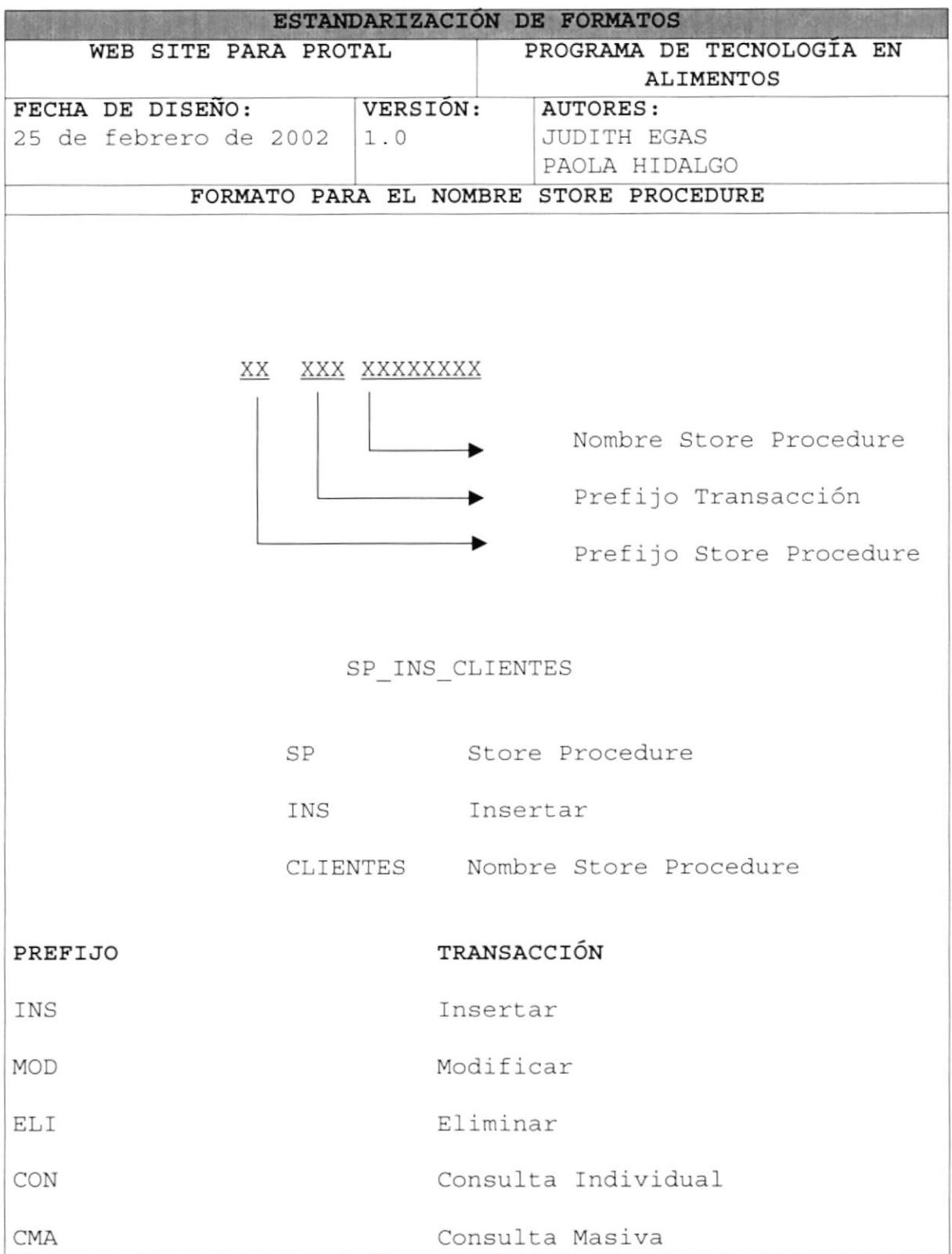

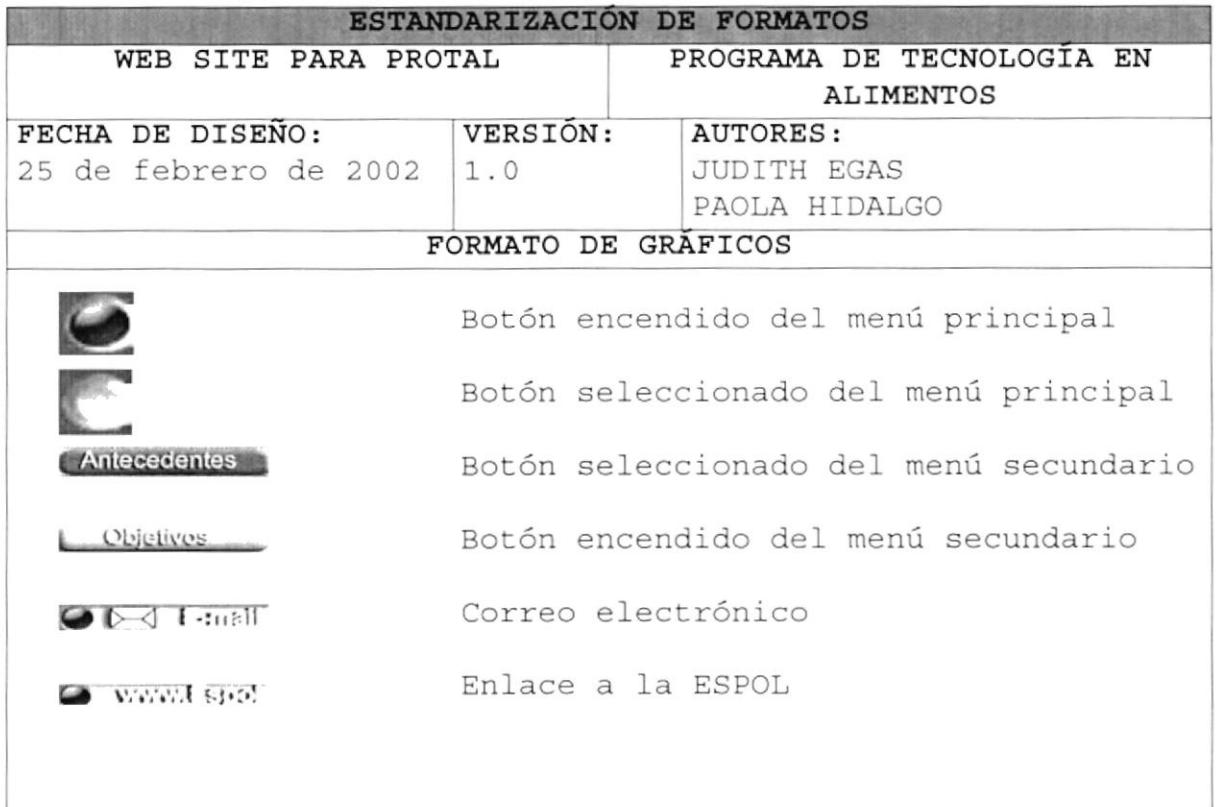

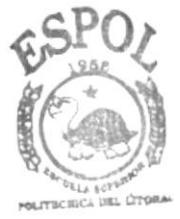

**BIBLIOTECA** CAMPUS PENAS

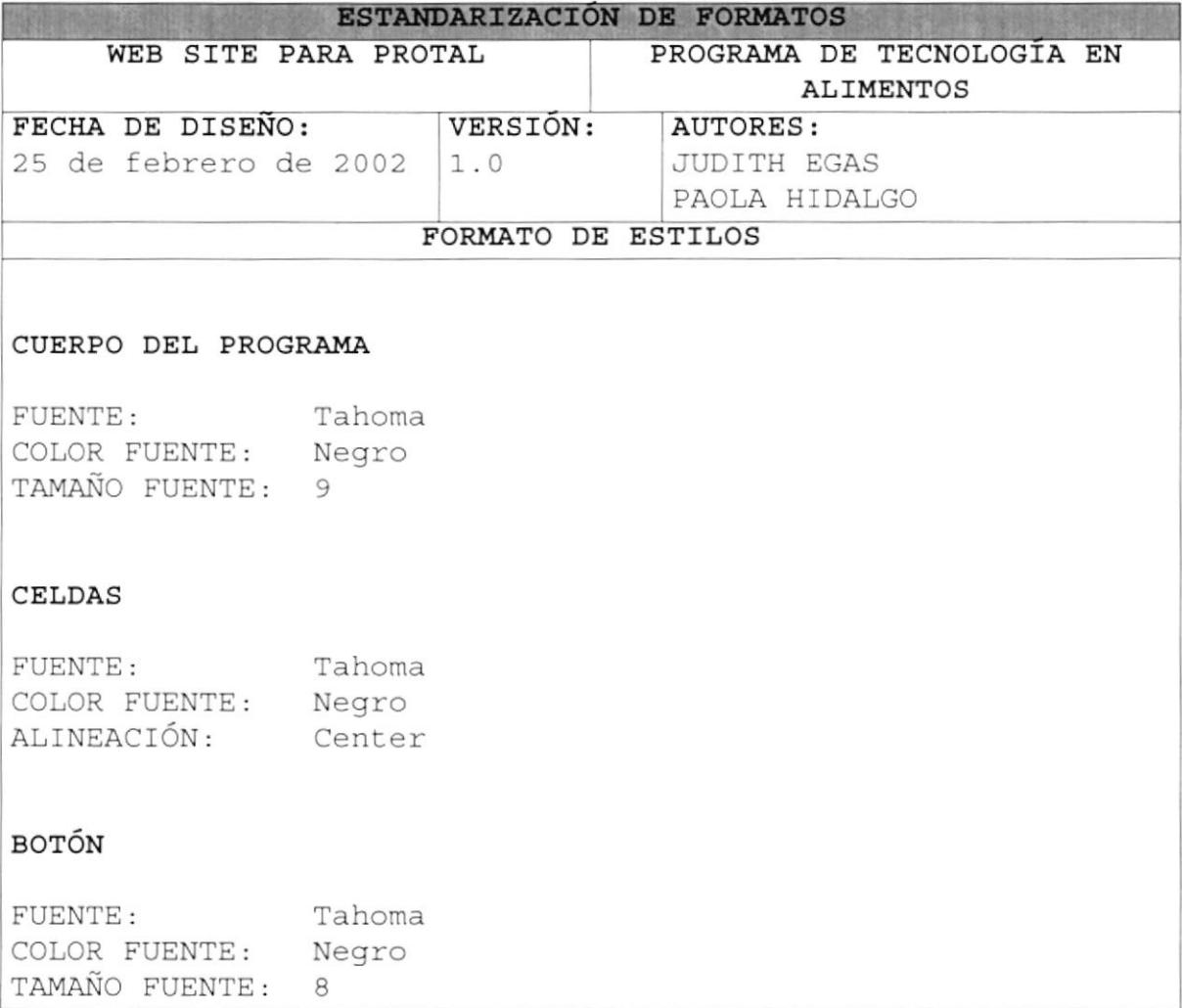

# Capítulo

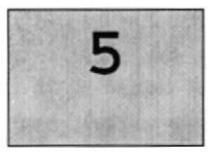

## INTEGRIDAD DE DATOS

PICLICECA CAMPUS PENAS

Este capítulo, presenta una referencia de cómo la información está almacenada en la base de datos

### 5. INTEGRIDAD DE DATOS

### 5.1. MODELO ENTIDAD RELACIÓN

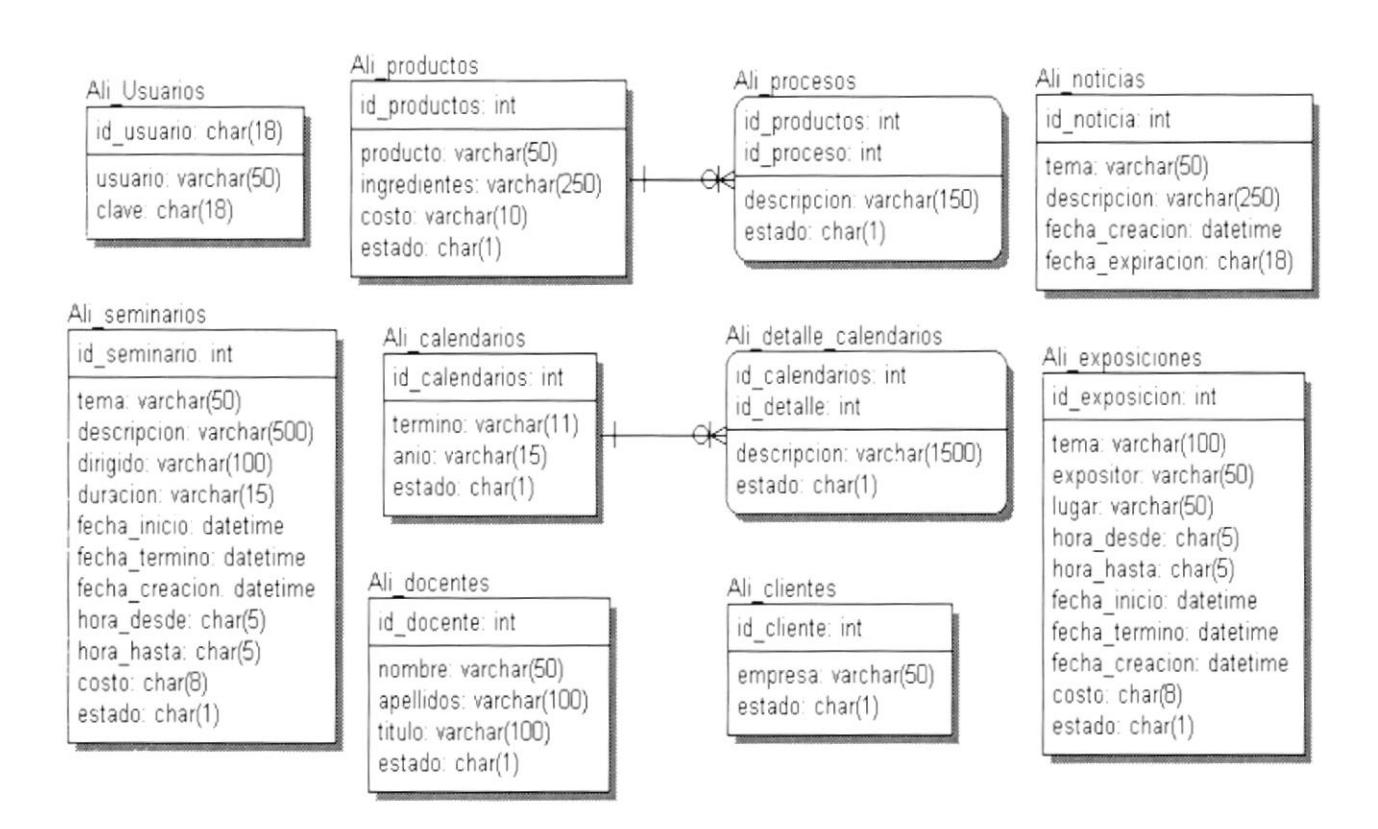

### 5.2 DICCIONARIO DE DATOS

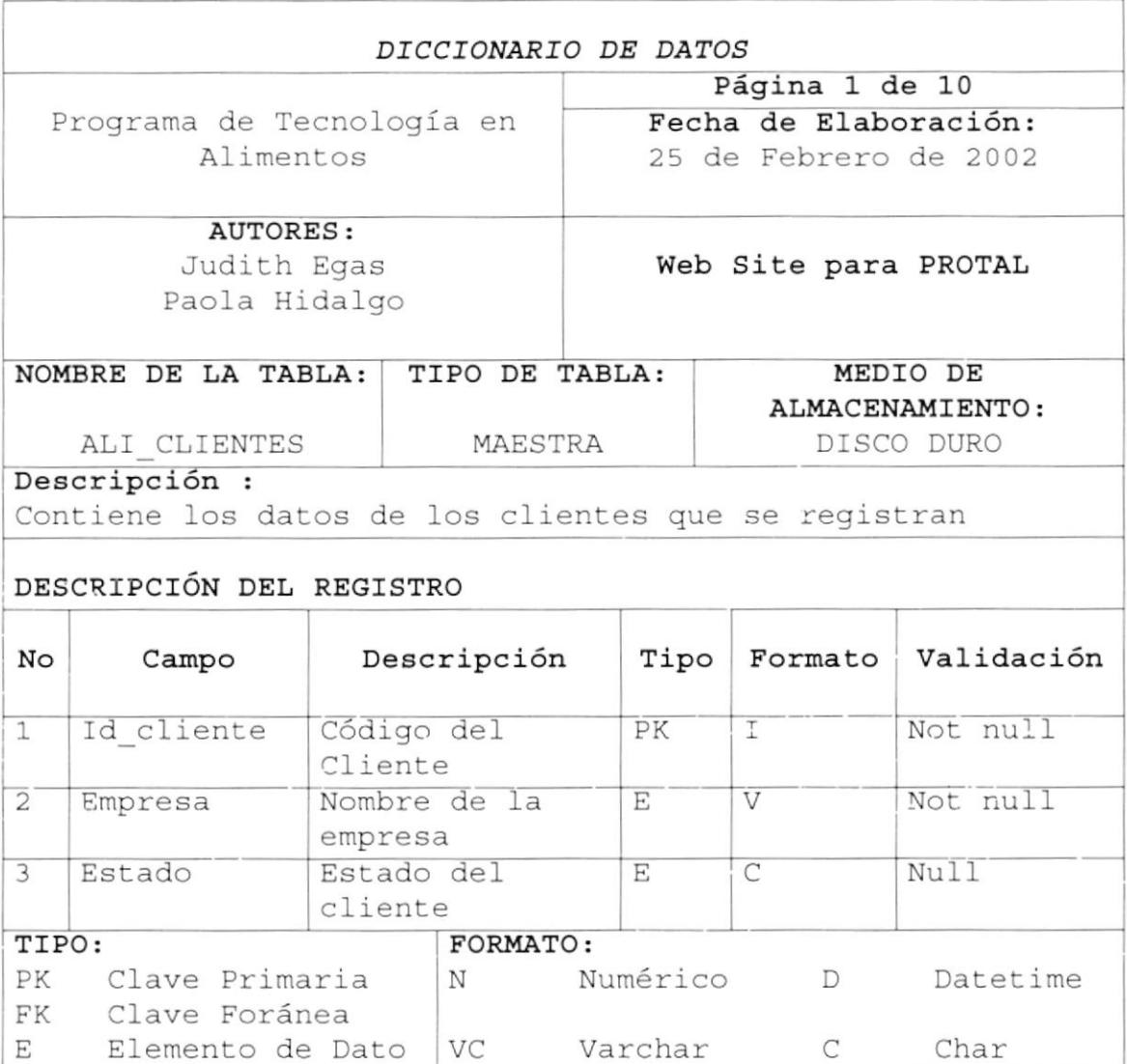

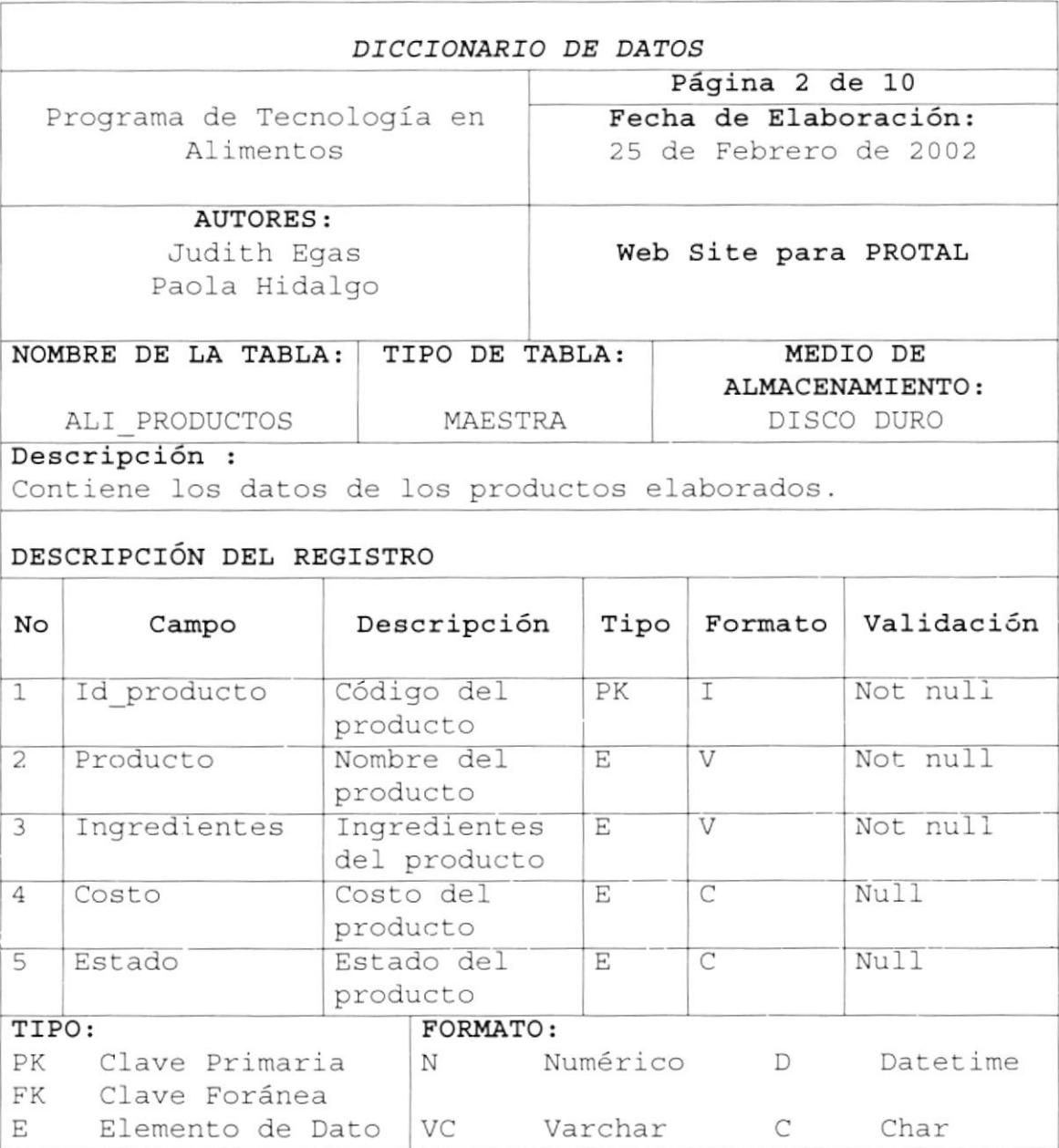

 $\sim$   $\sim$  $\mathcal{L}^{\mathcal{L}_1\times\mathcal{L}_2}\subset \mathcal{L}^{\mathcal{L}_1}$  $C_{2n-1} \cup S$ PERUS

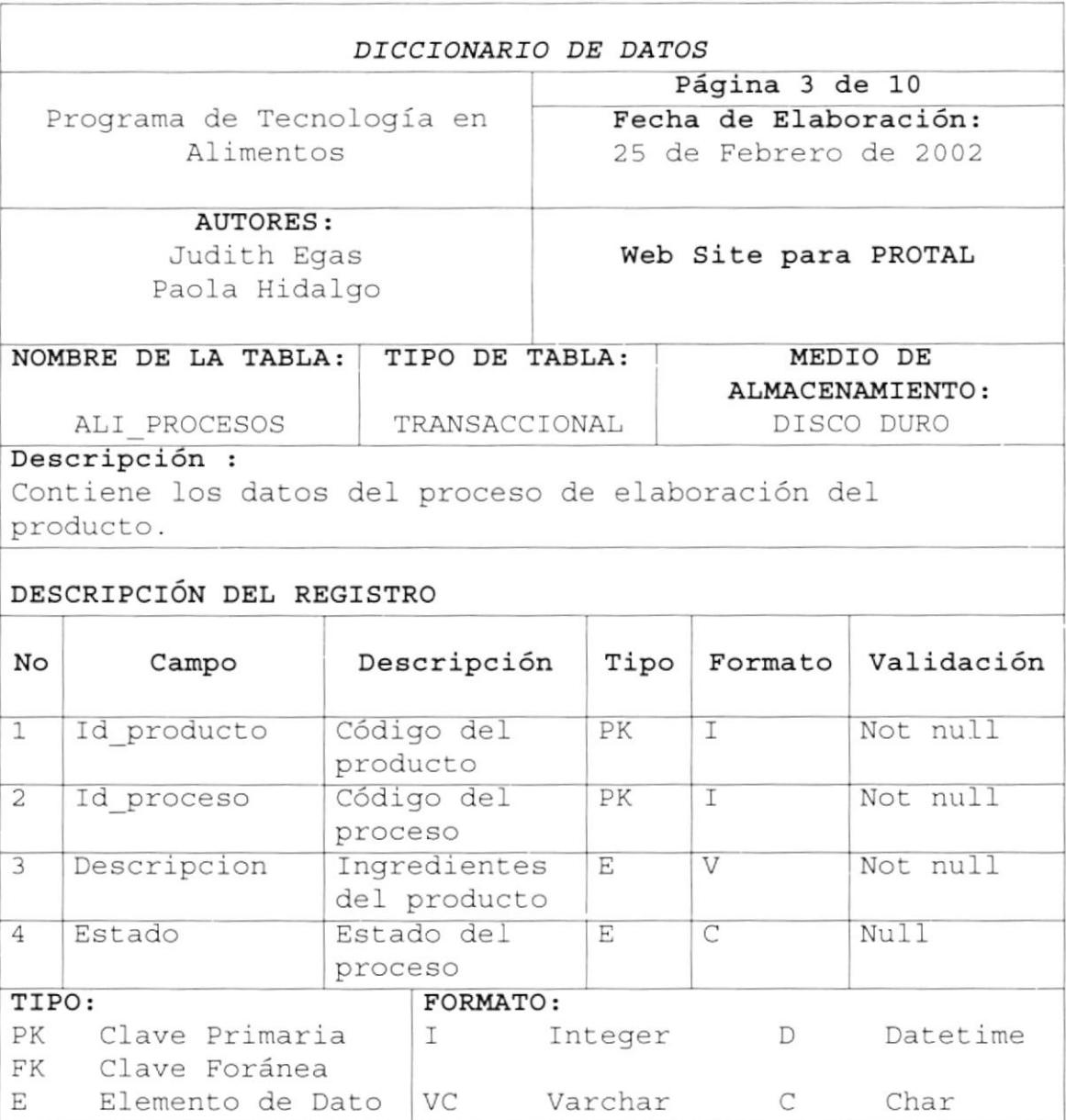

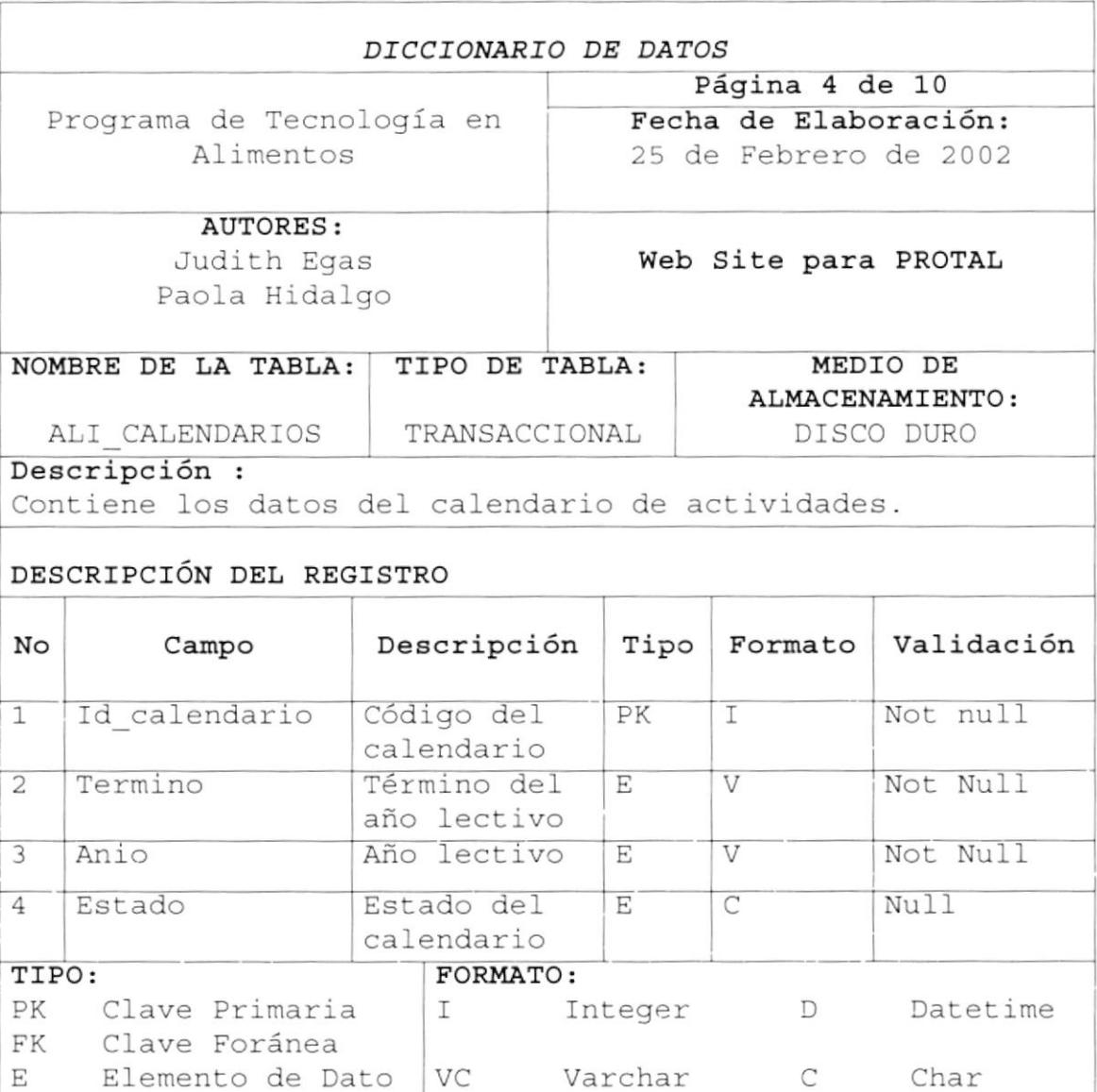

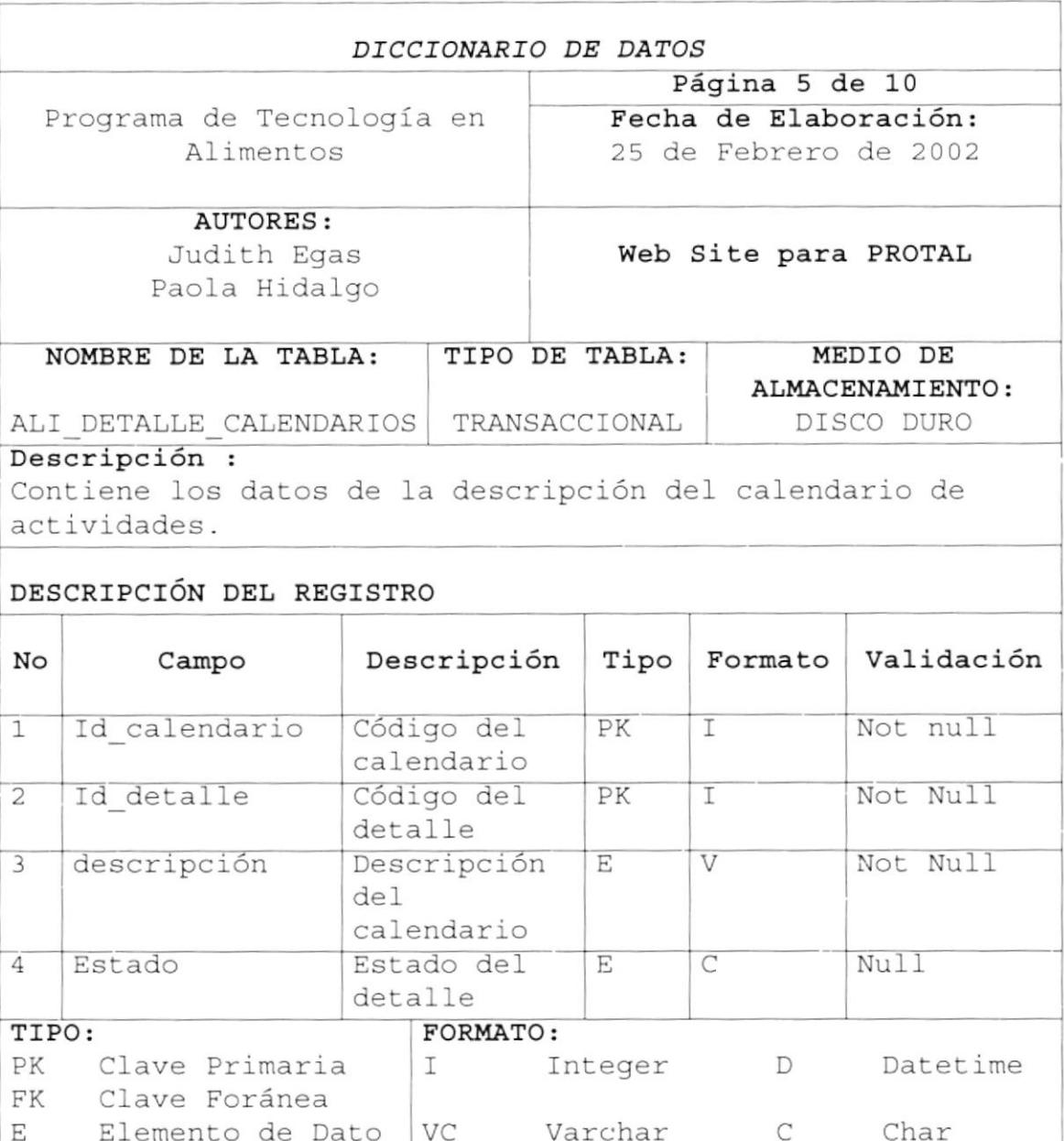

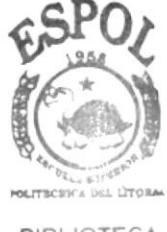

**BIBLIOTECA** CAMPUS PEÑAS

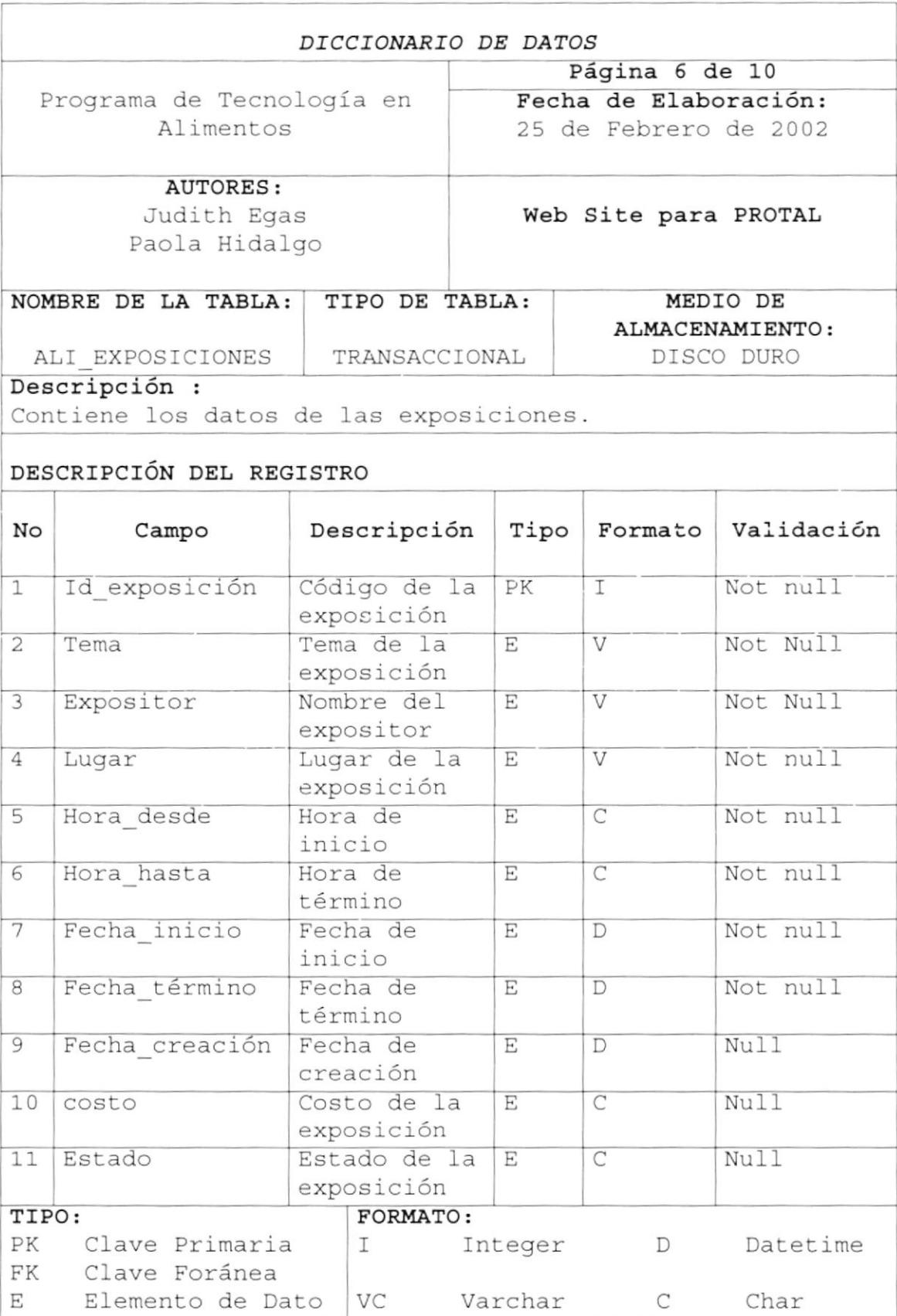

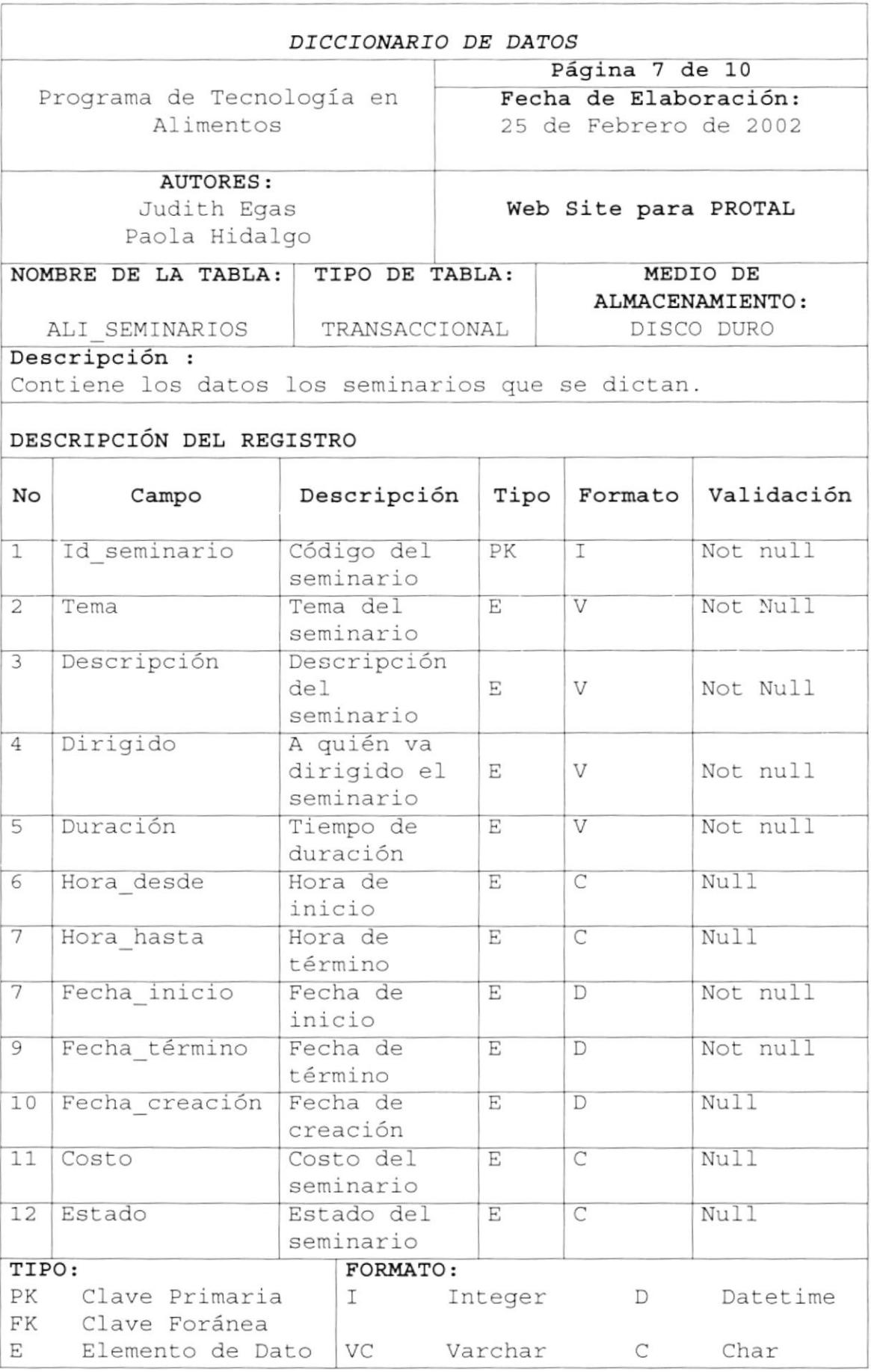
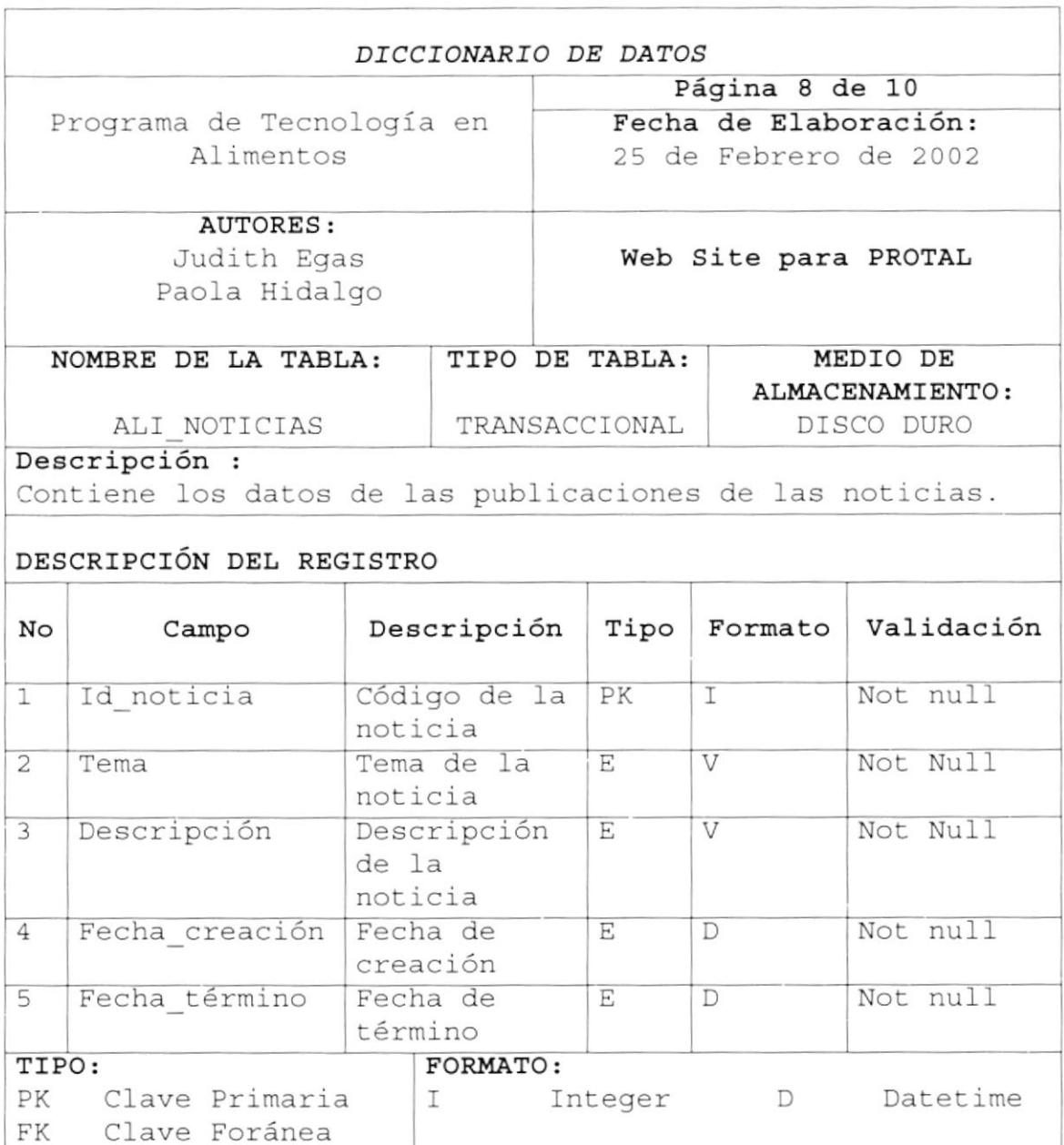

E Elemento de Dato  $VC$  Varchar  $C$  Char

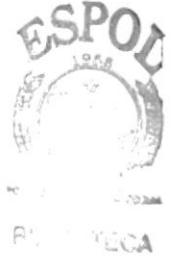

 $\sim$   $\mathcal{P} \cup \mathbb{S}$  $PEN, 43$ 

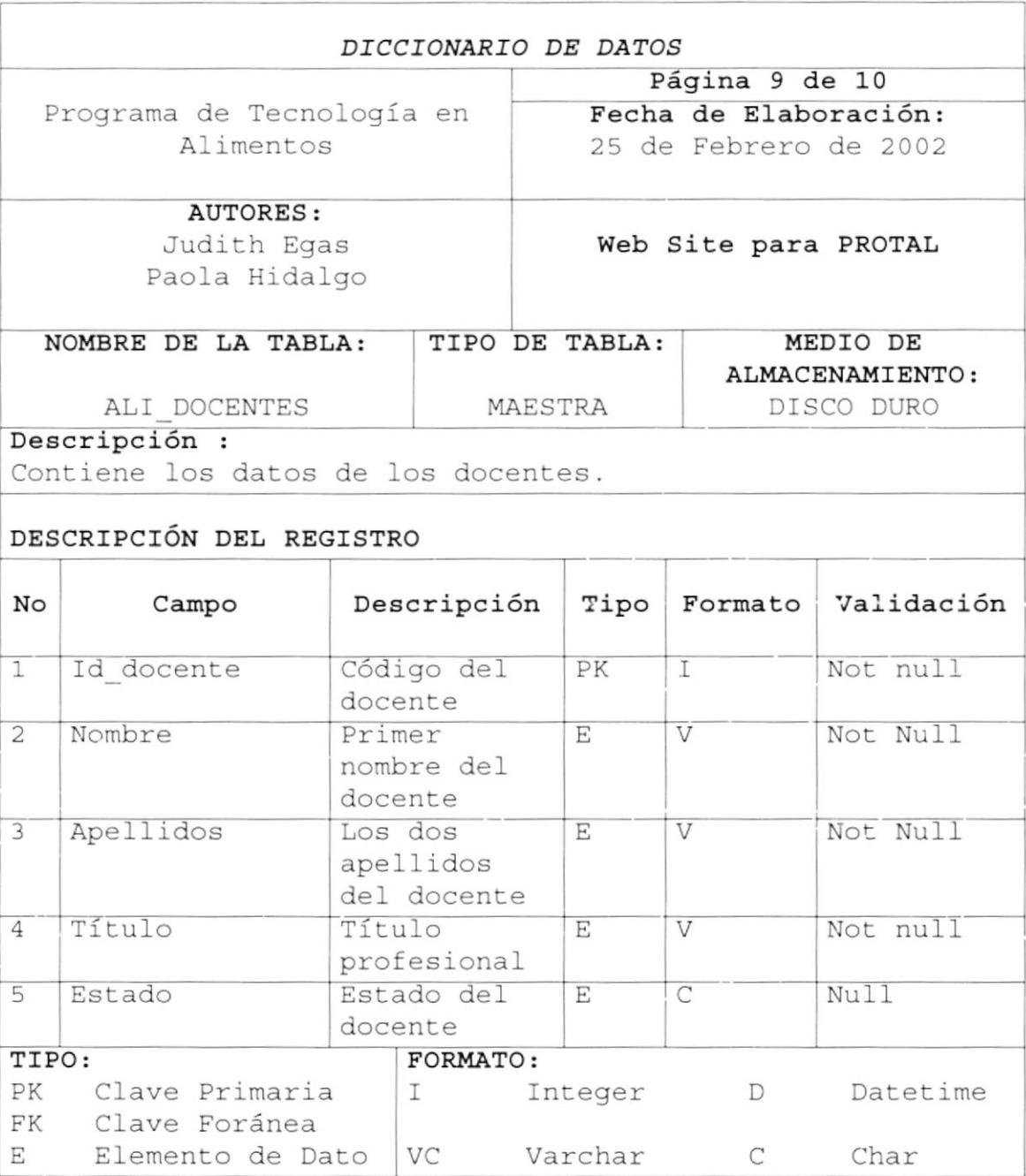

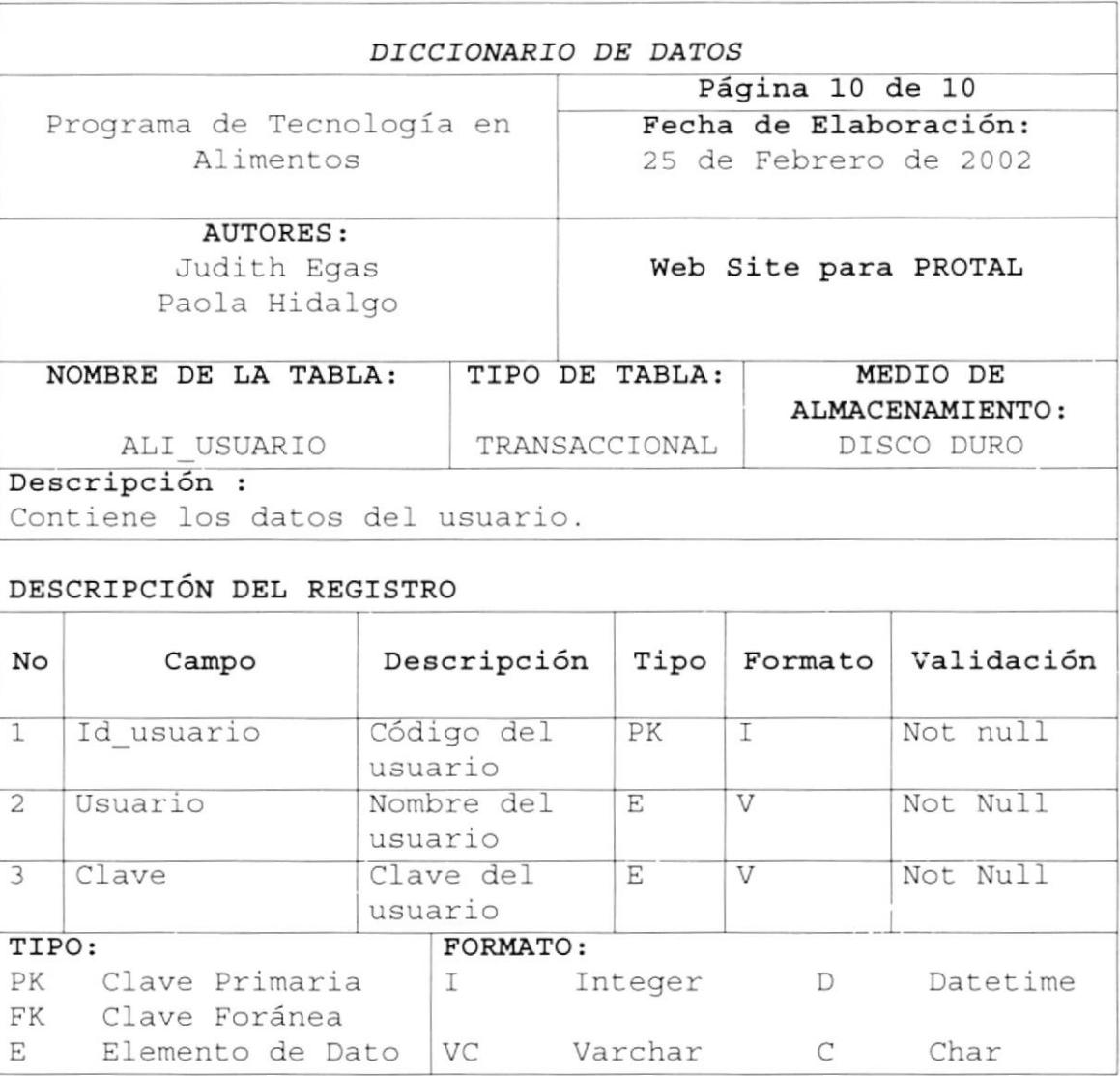

# Capítulo

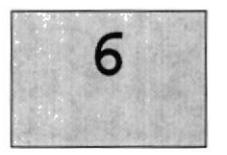

## DISEÑO DE PÁGINAS

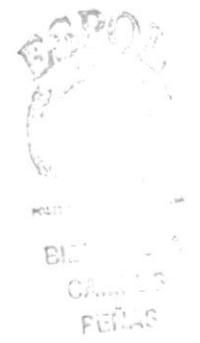

Este capítulo, se ofrece una breve explicación de cómo se van a presentar las pantallas en Internet

### 6. DISEÑO DE PANTALLAS

### 6.1. DISEÑO DE LAS PÁGINAS DEL SITIO

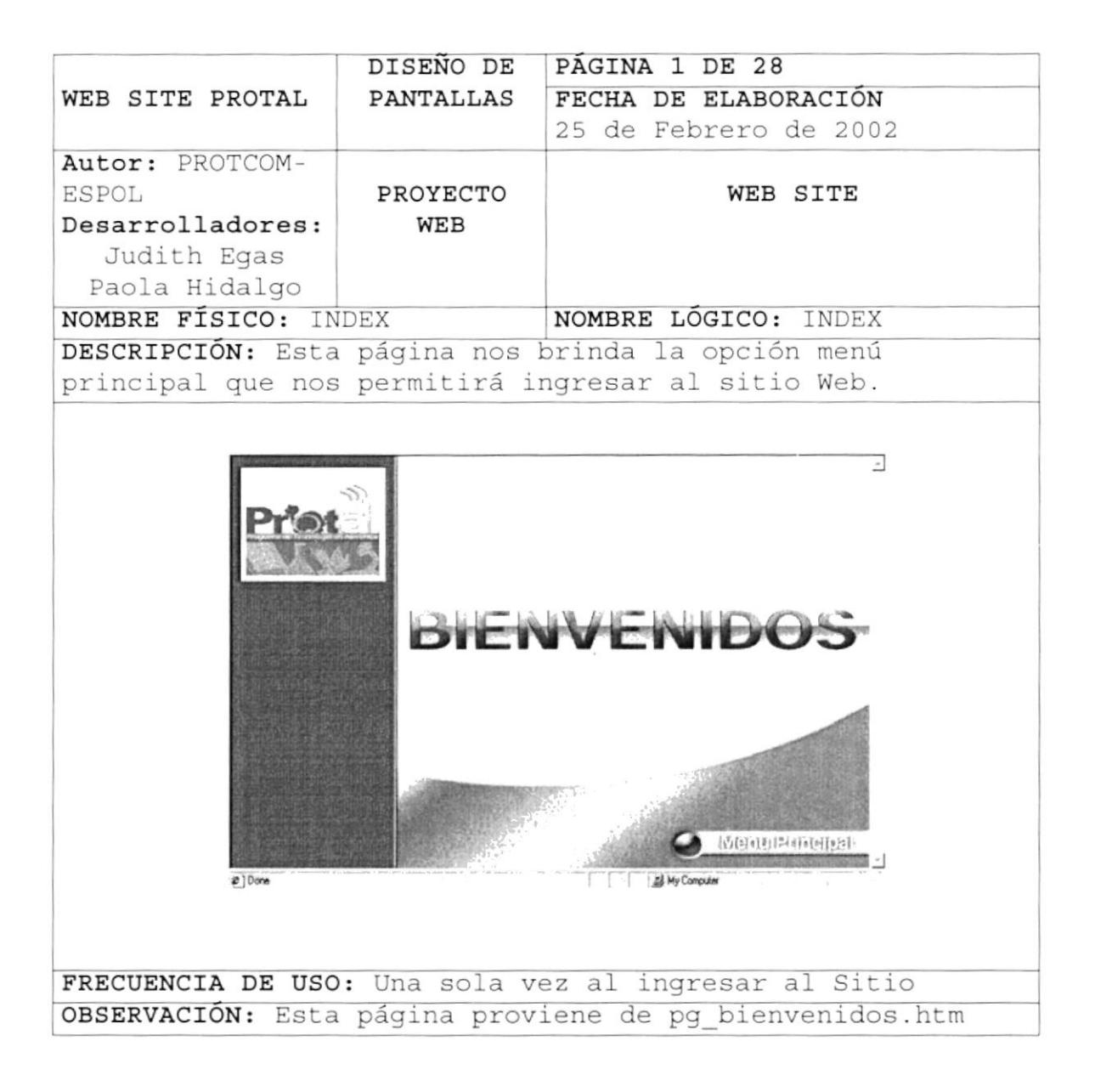

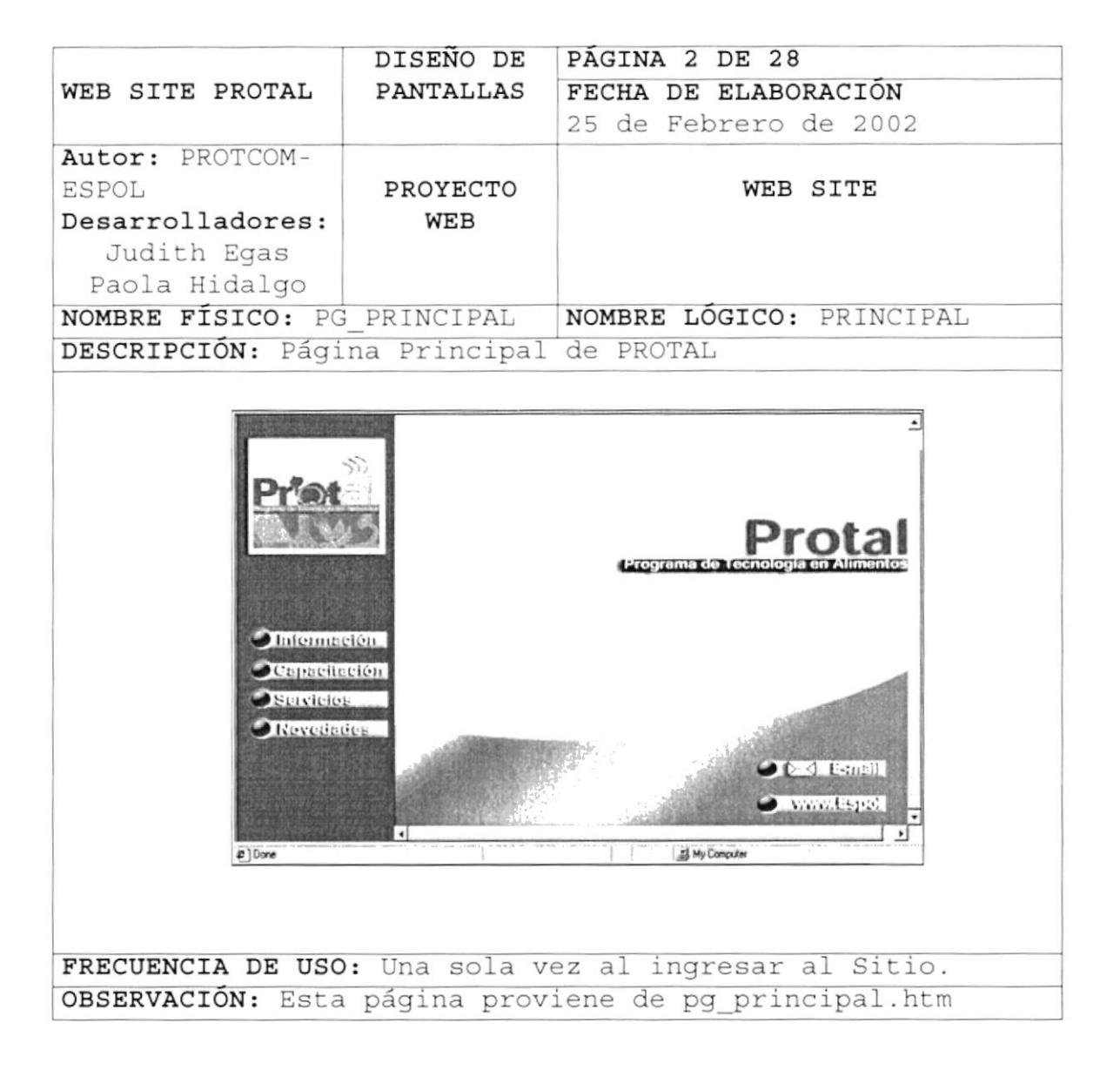

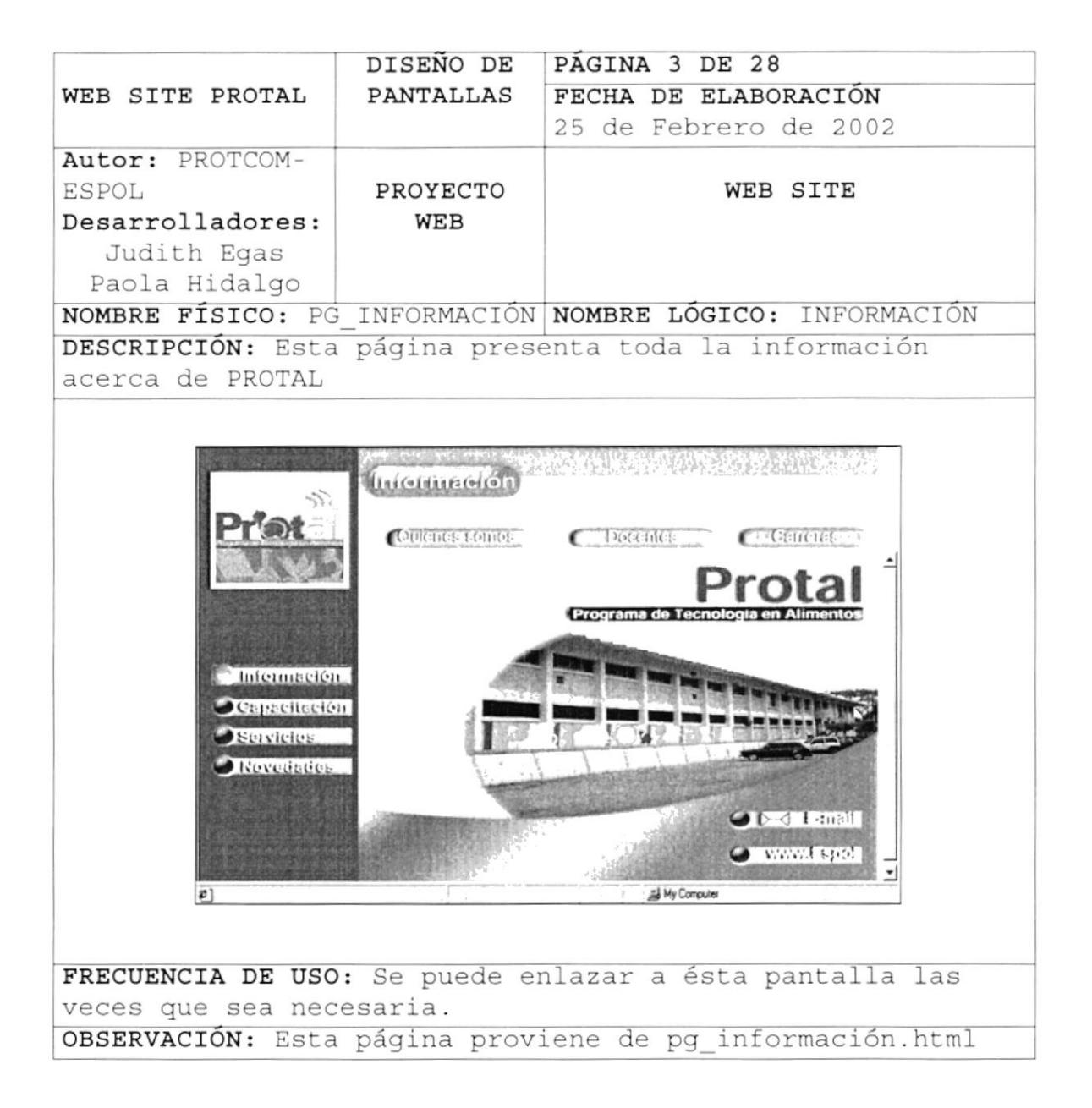

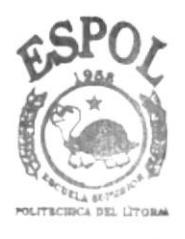

**BIBLIOTECA** CAMPUS PENAS

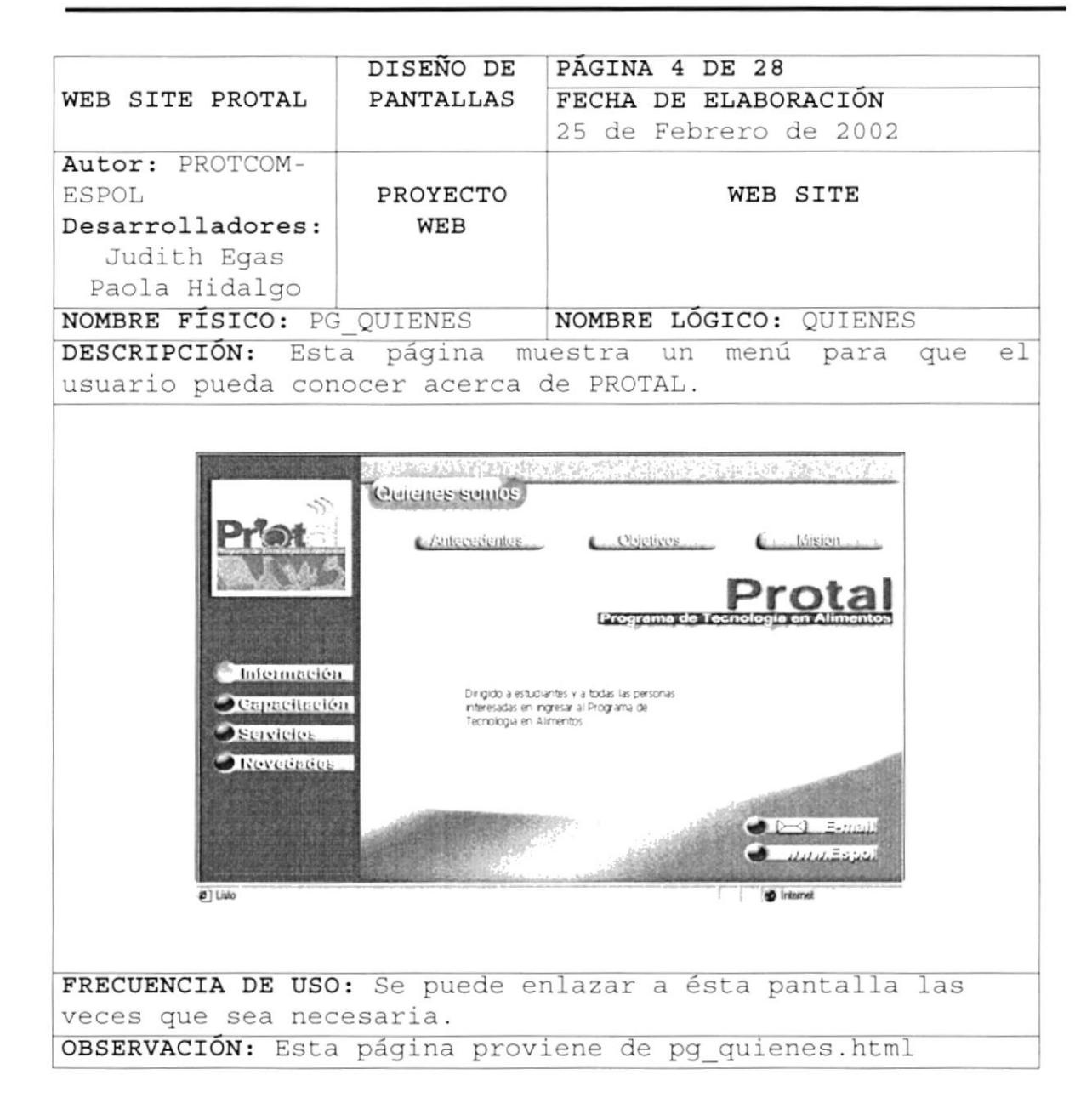

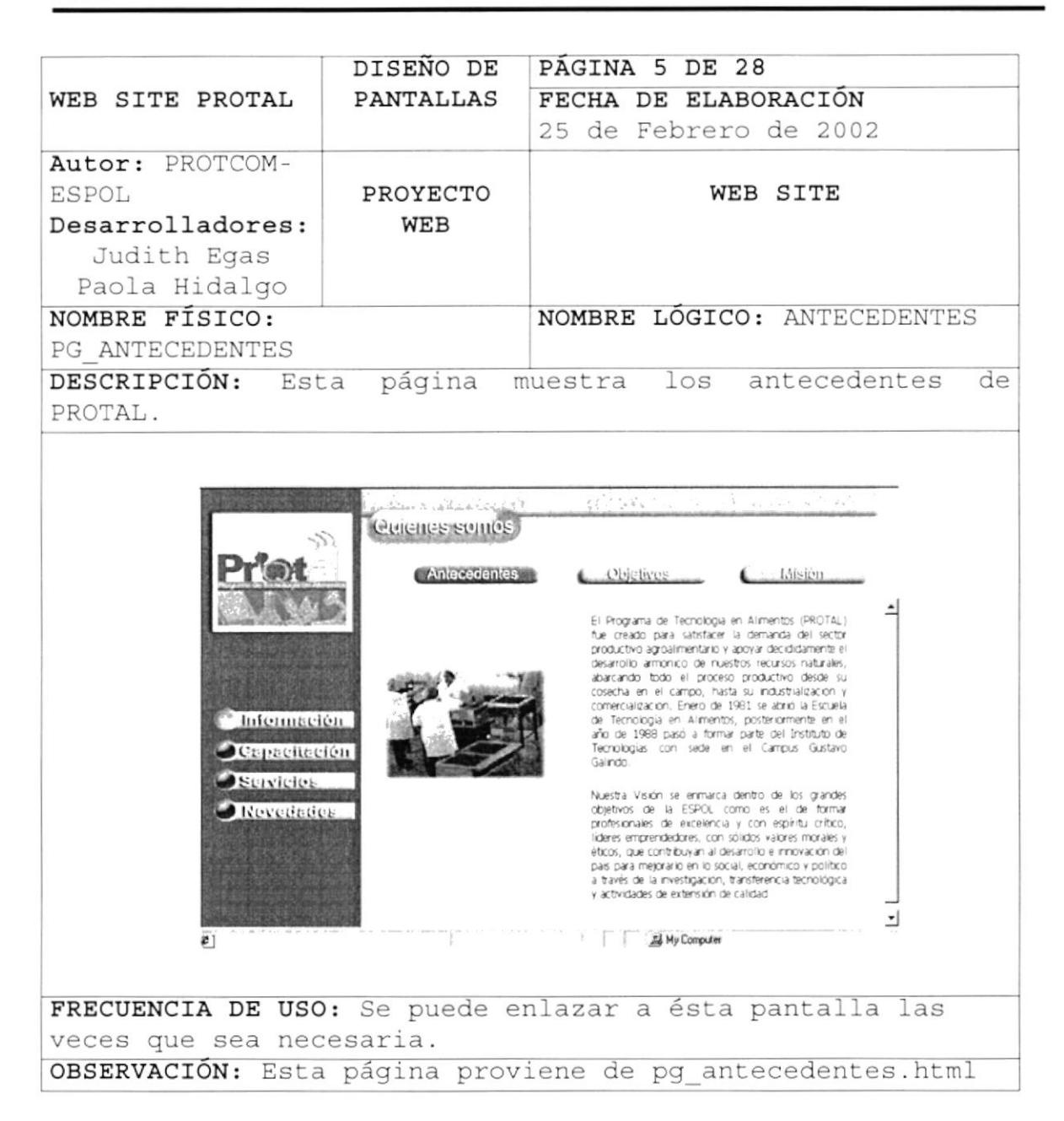

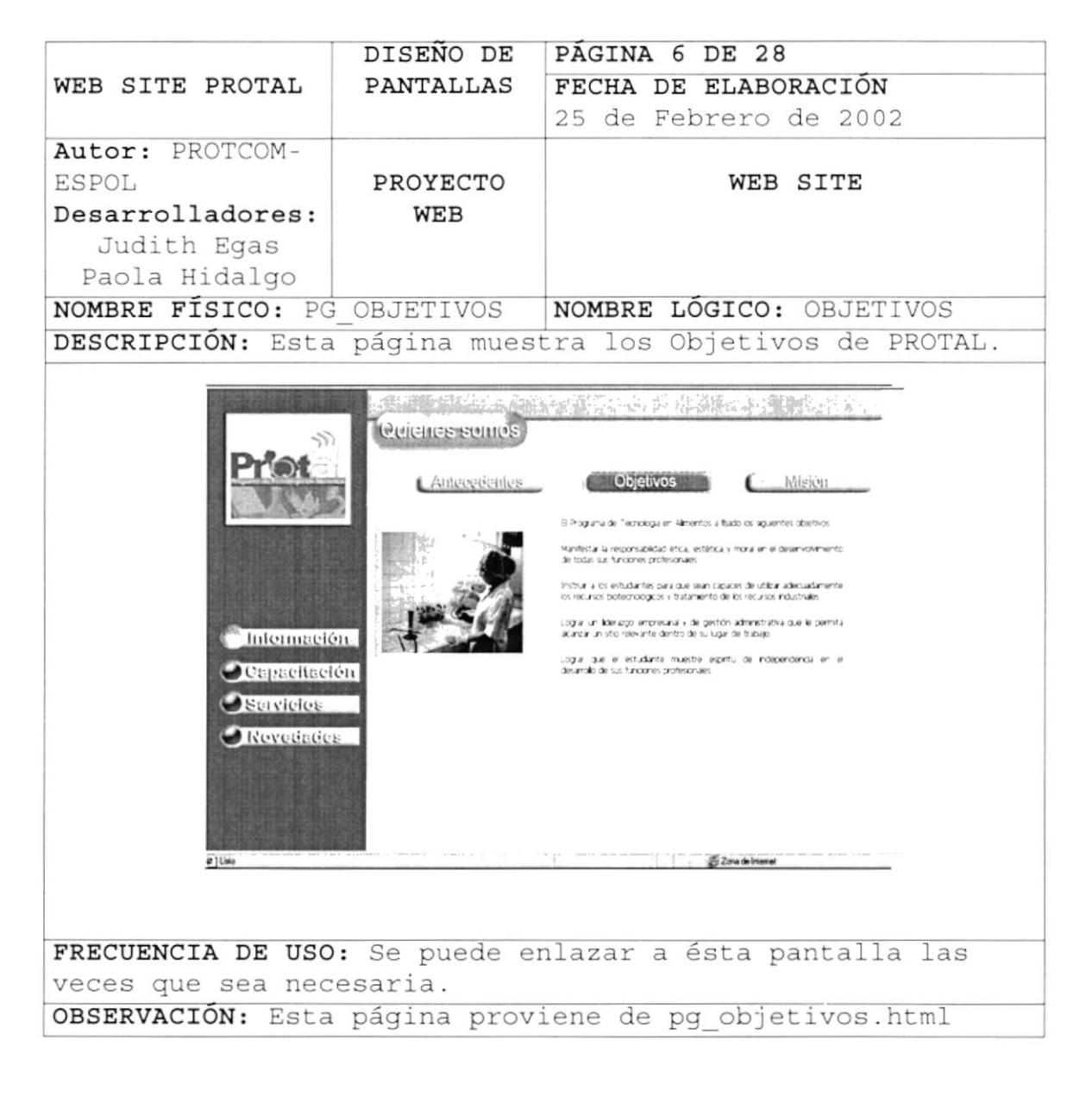

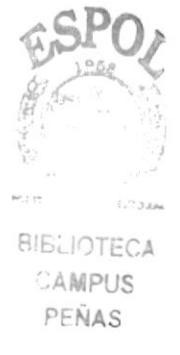

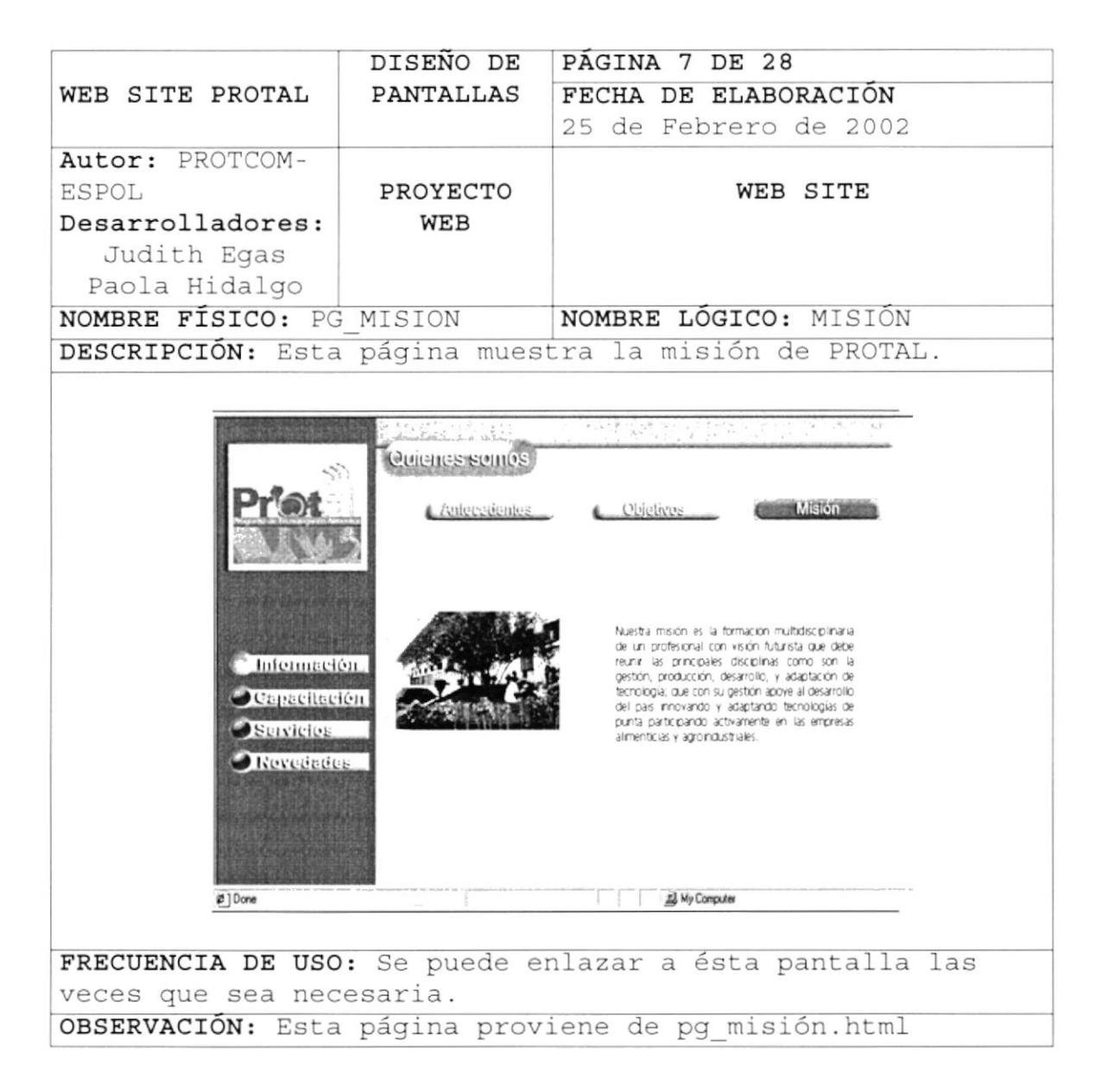

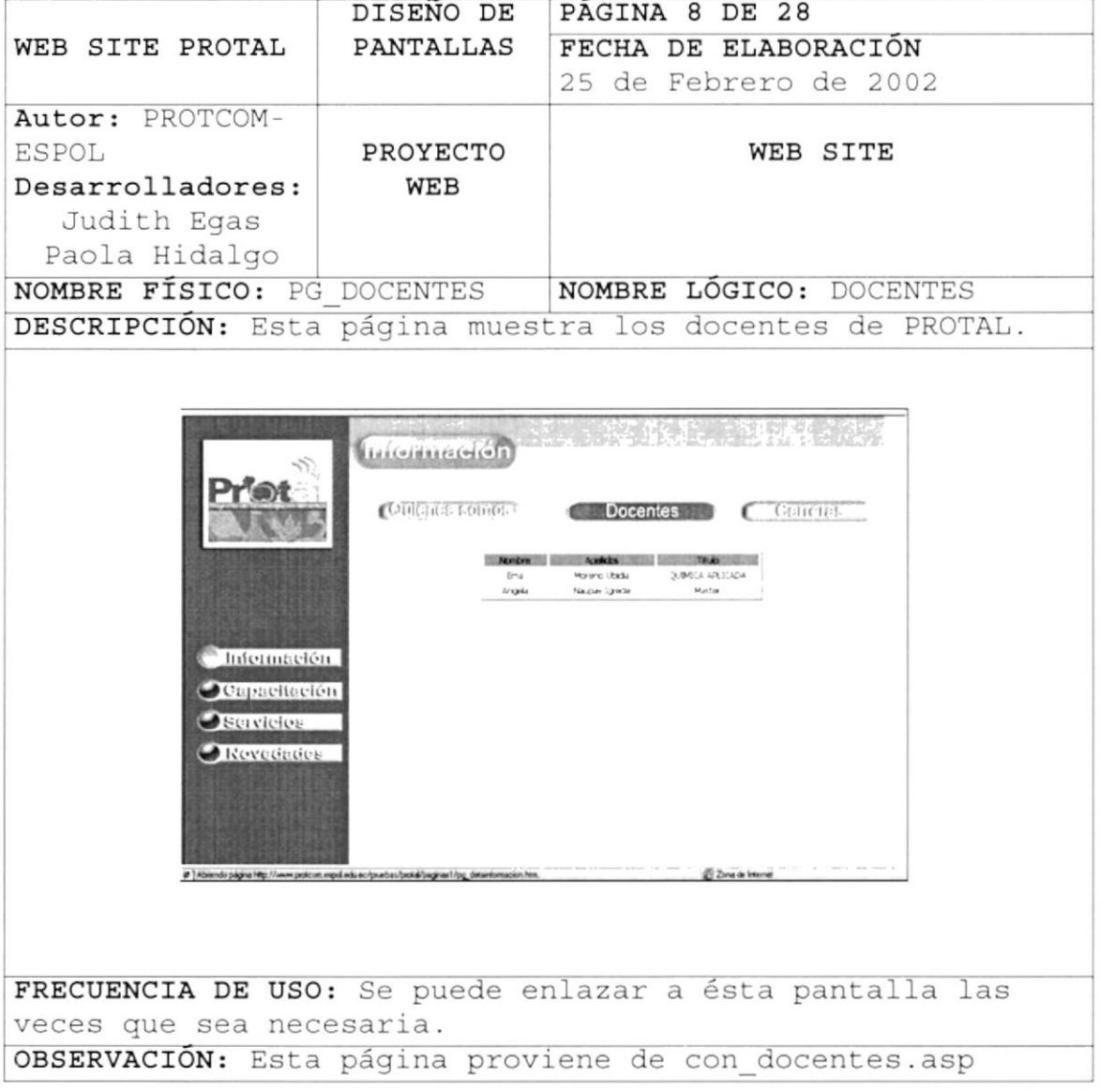

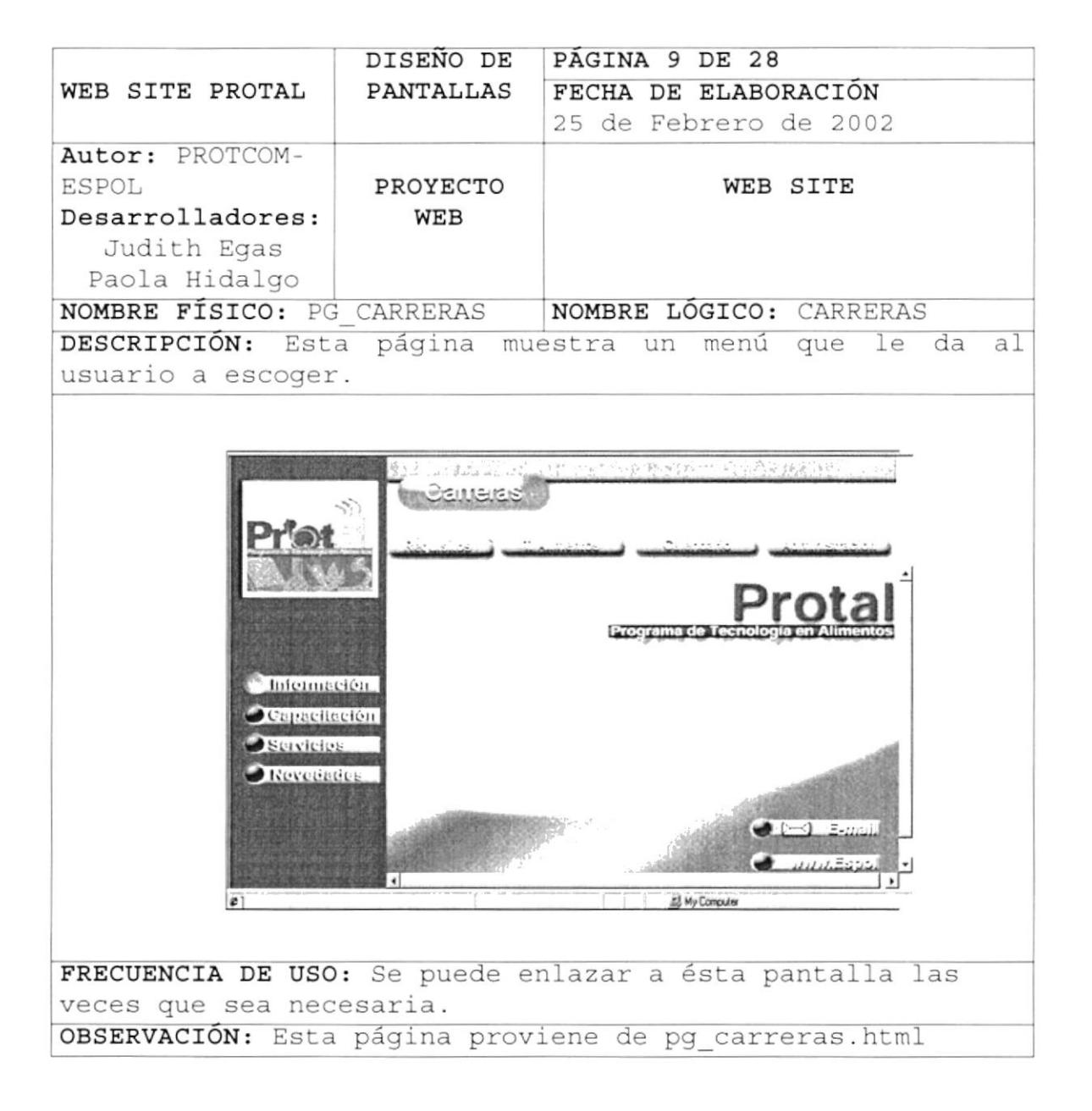

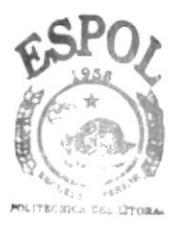

**BIBLIOTECA** CAMPUS PENAS

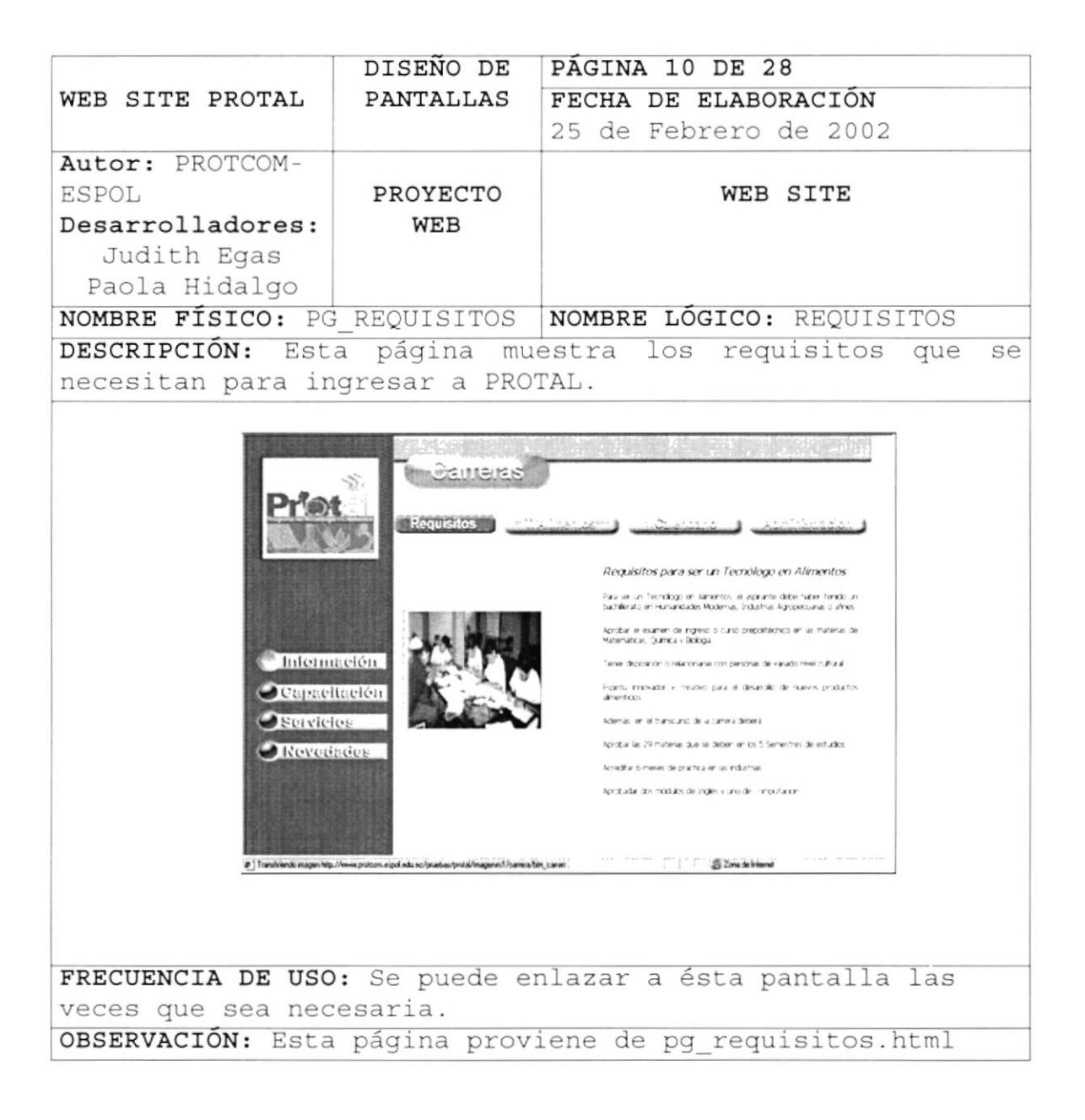

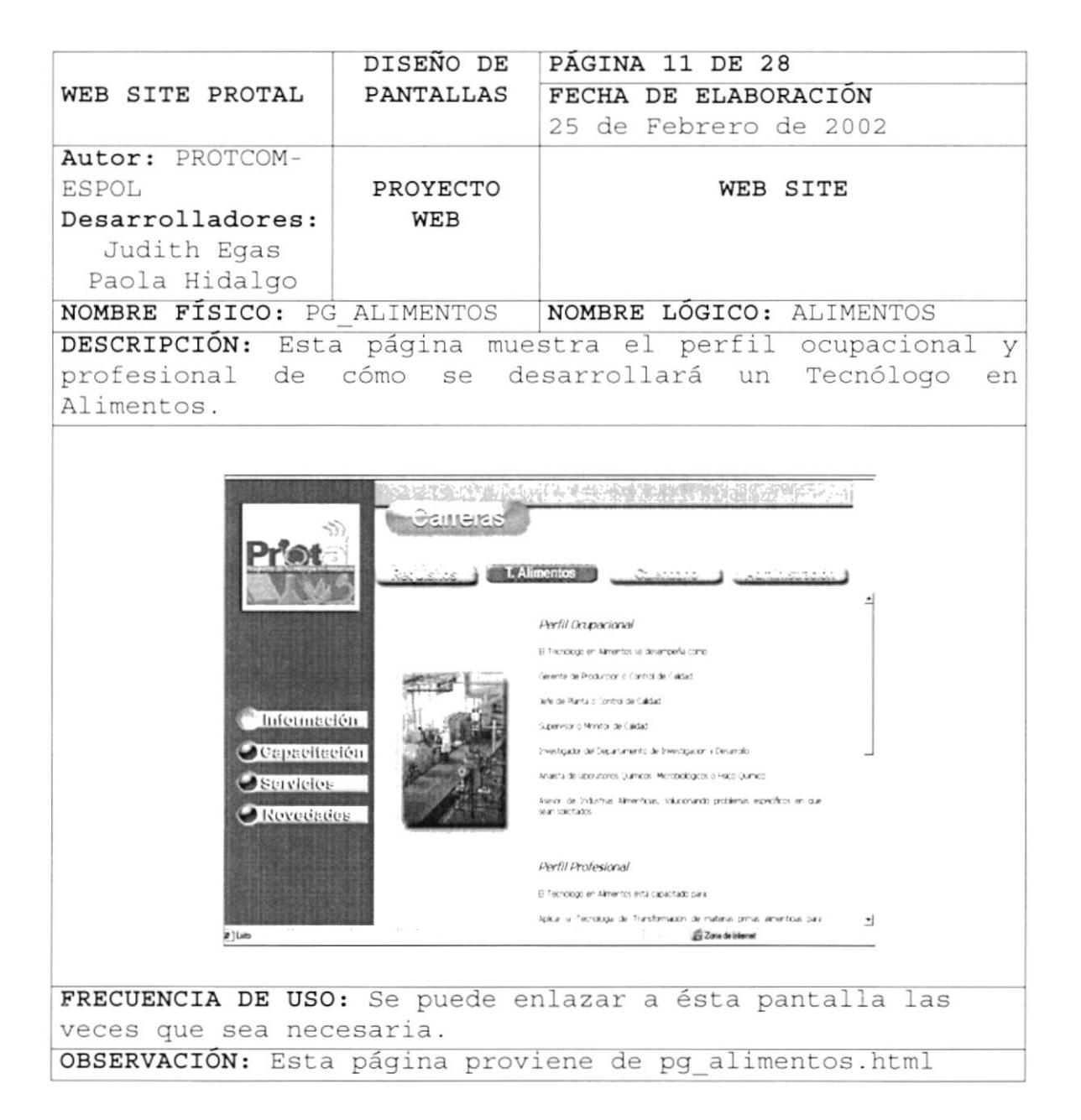

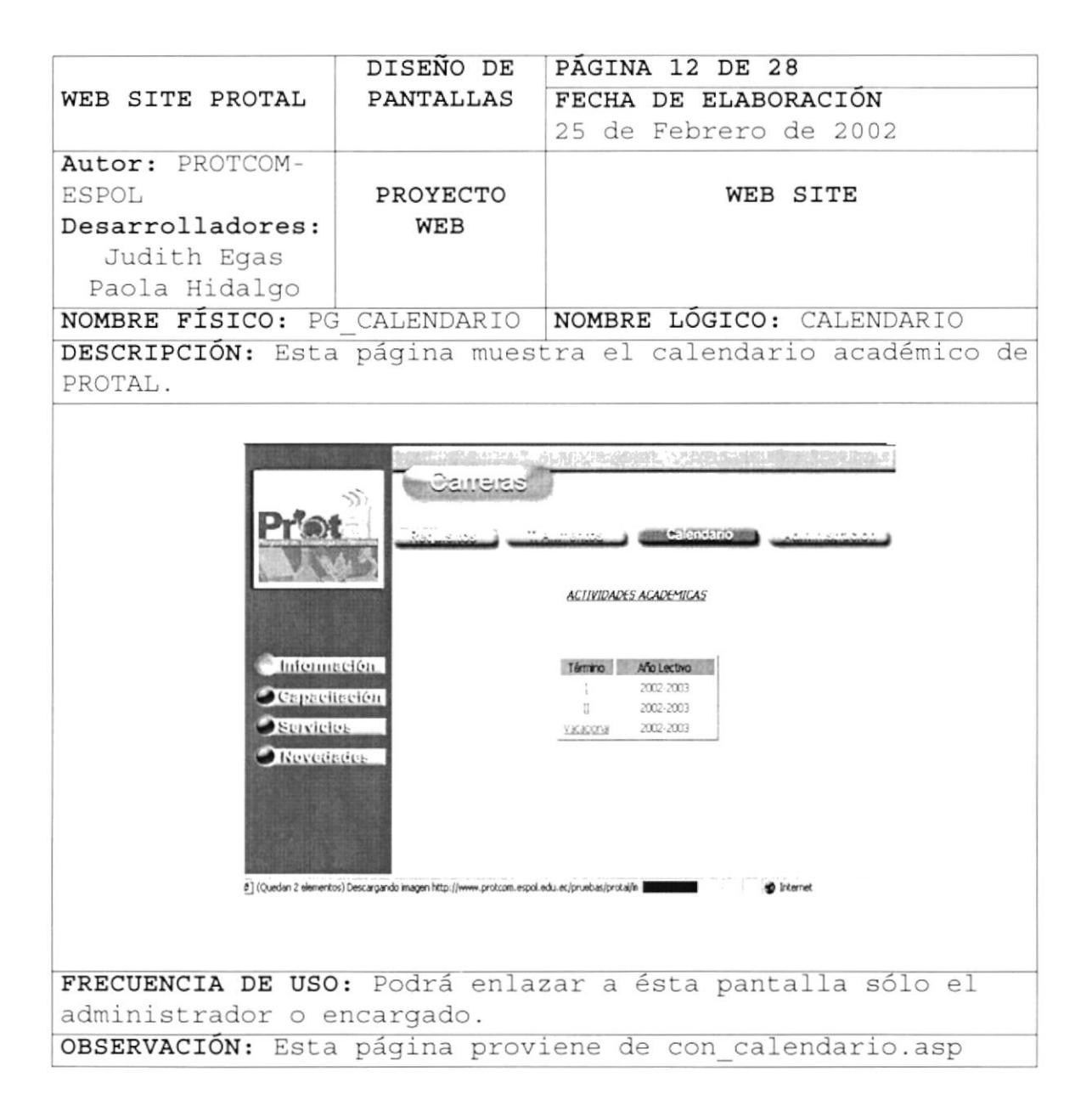

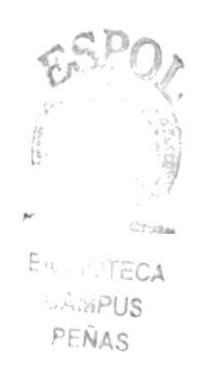

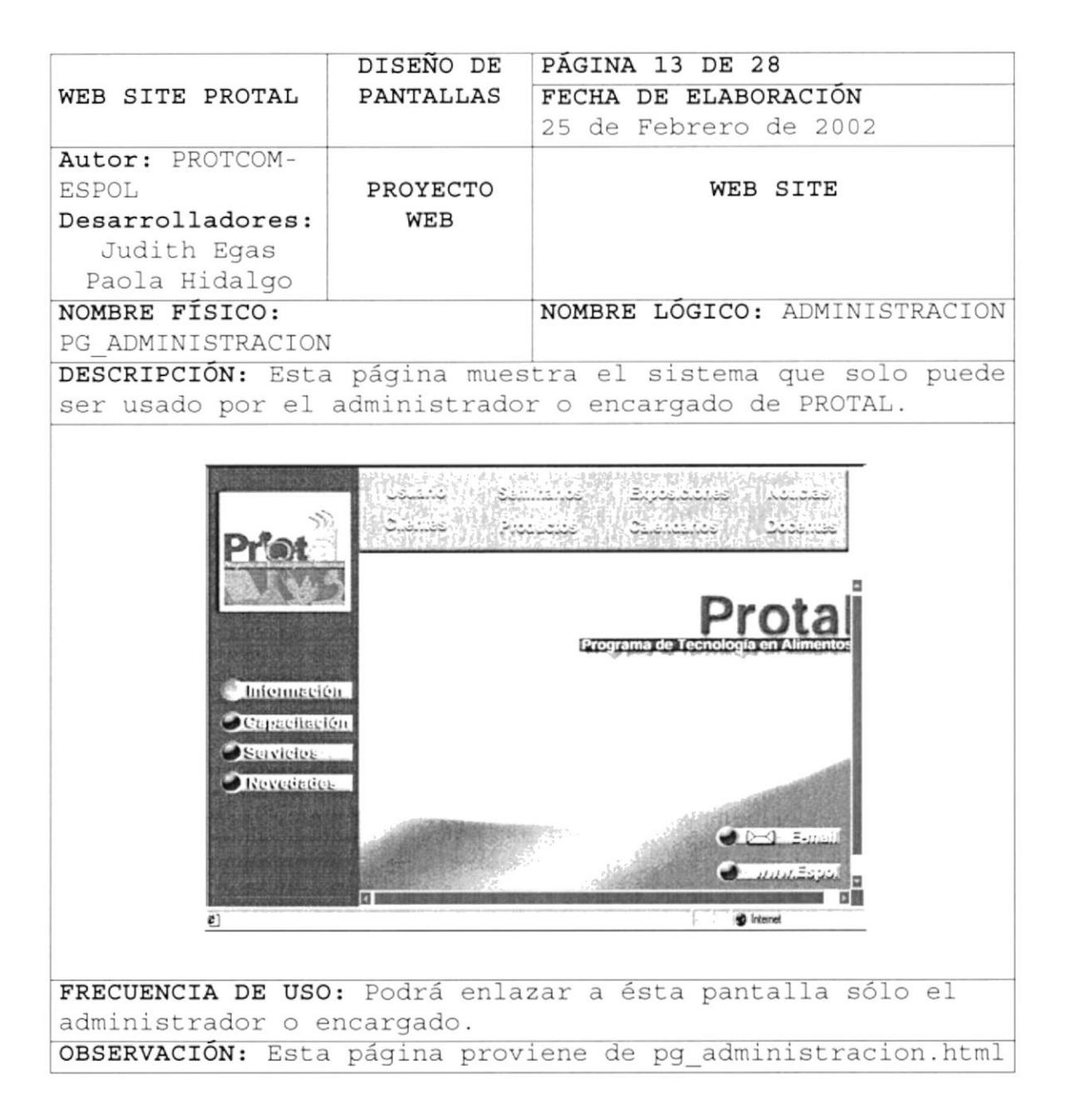

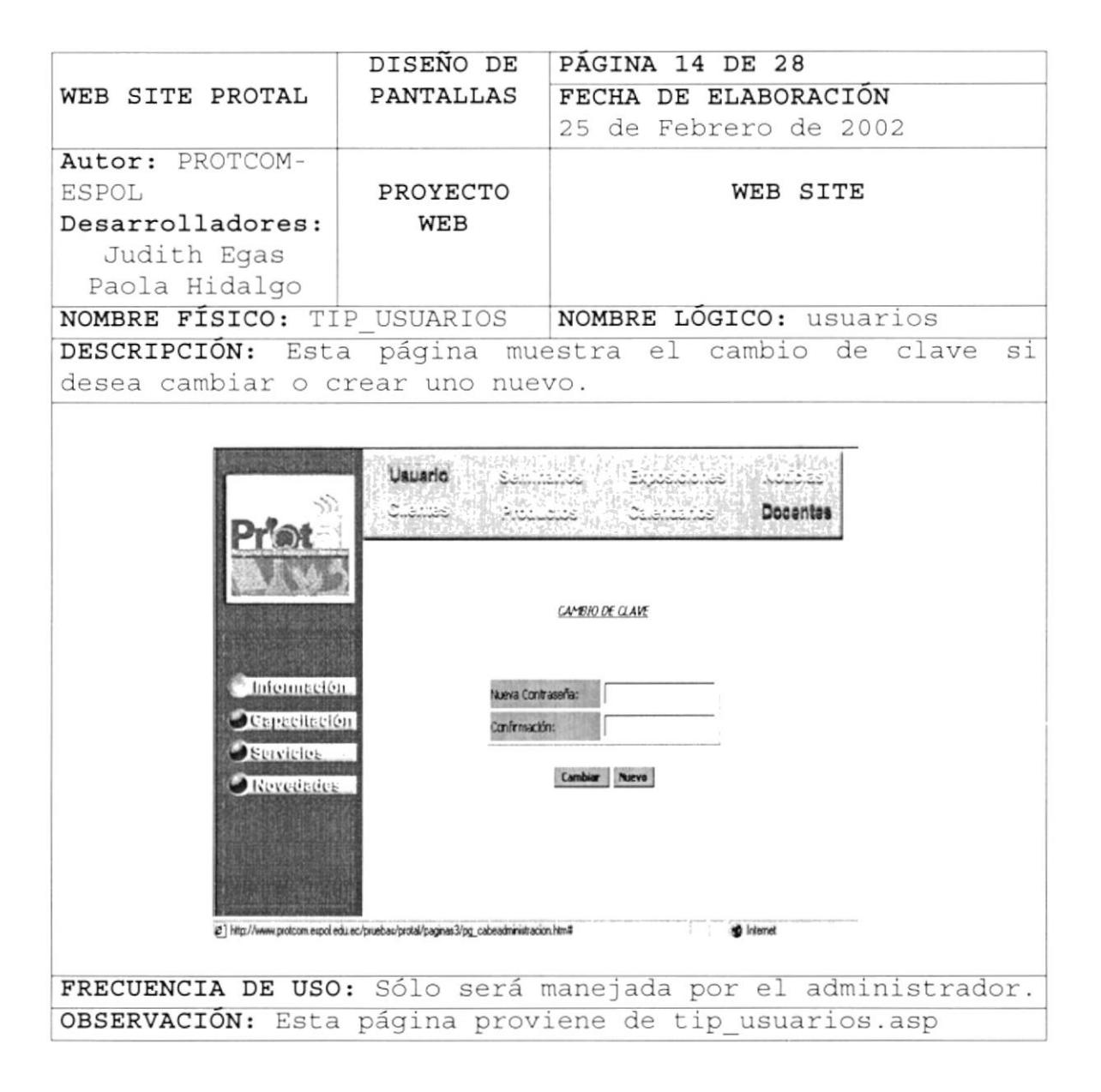

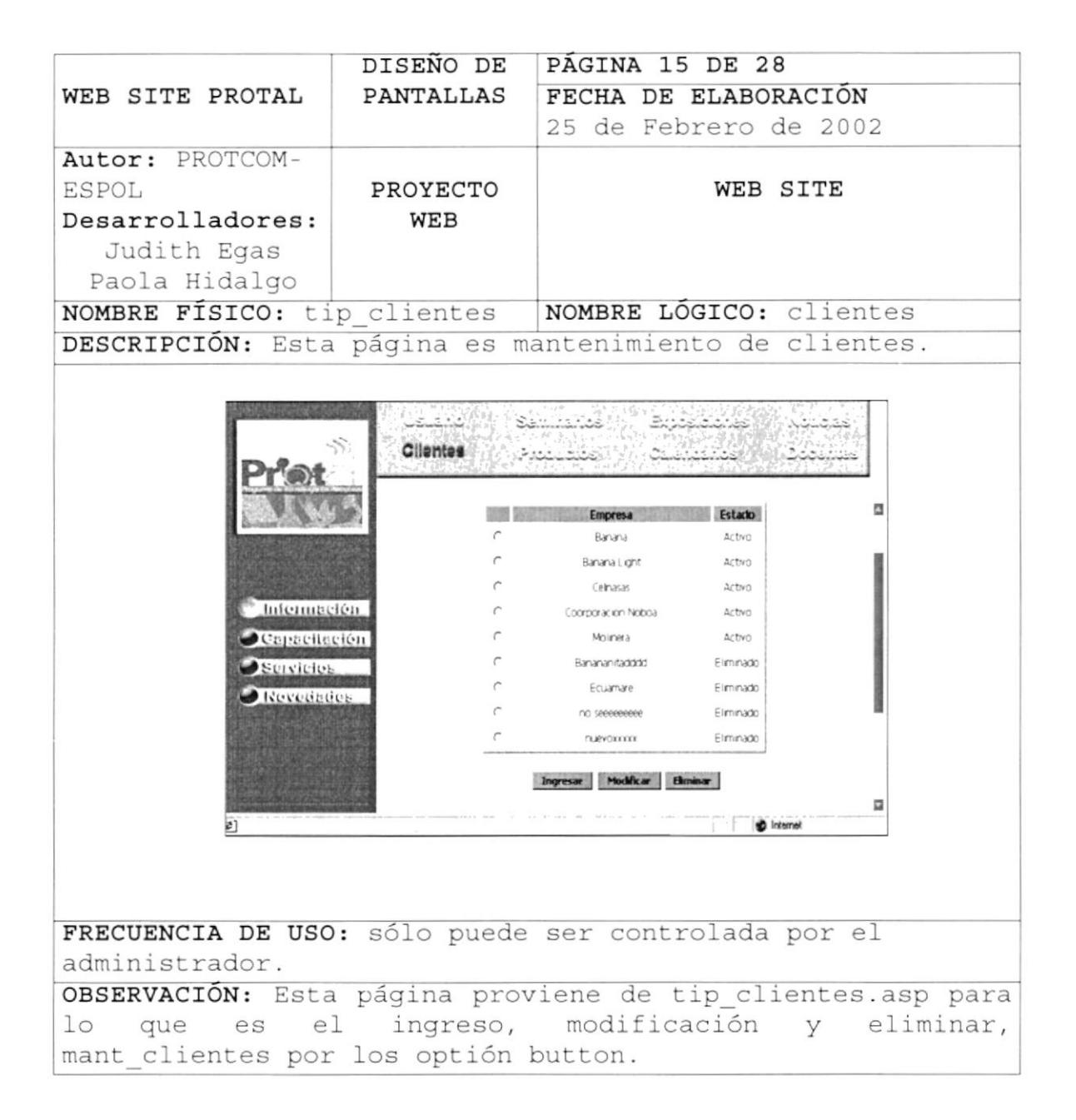

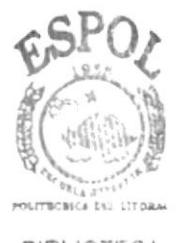

**BIBLIOTECA** CAMPUS PEÑAS

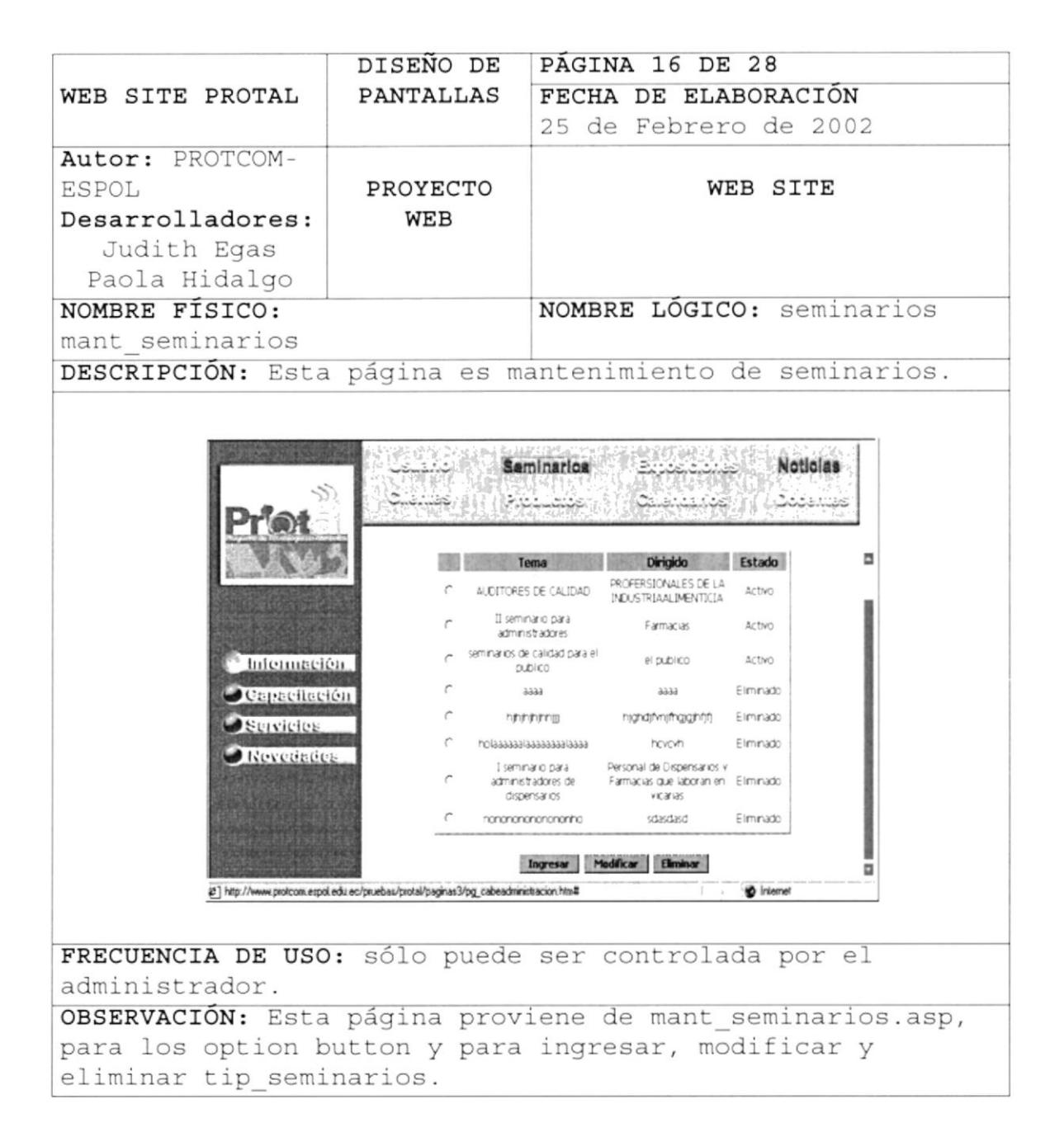

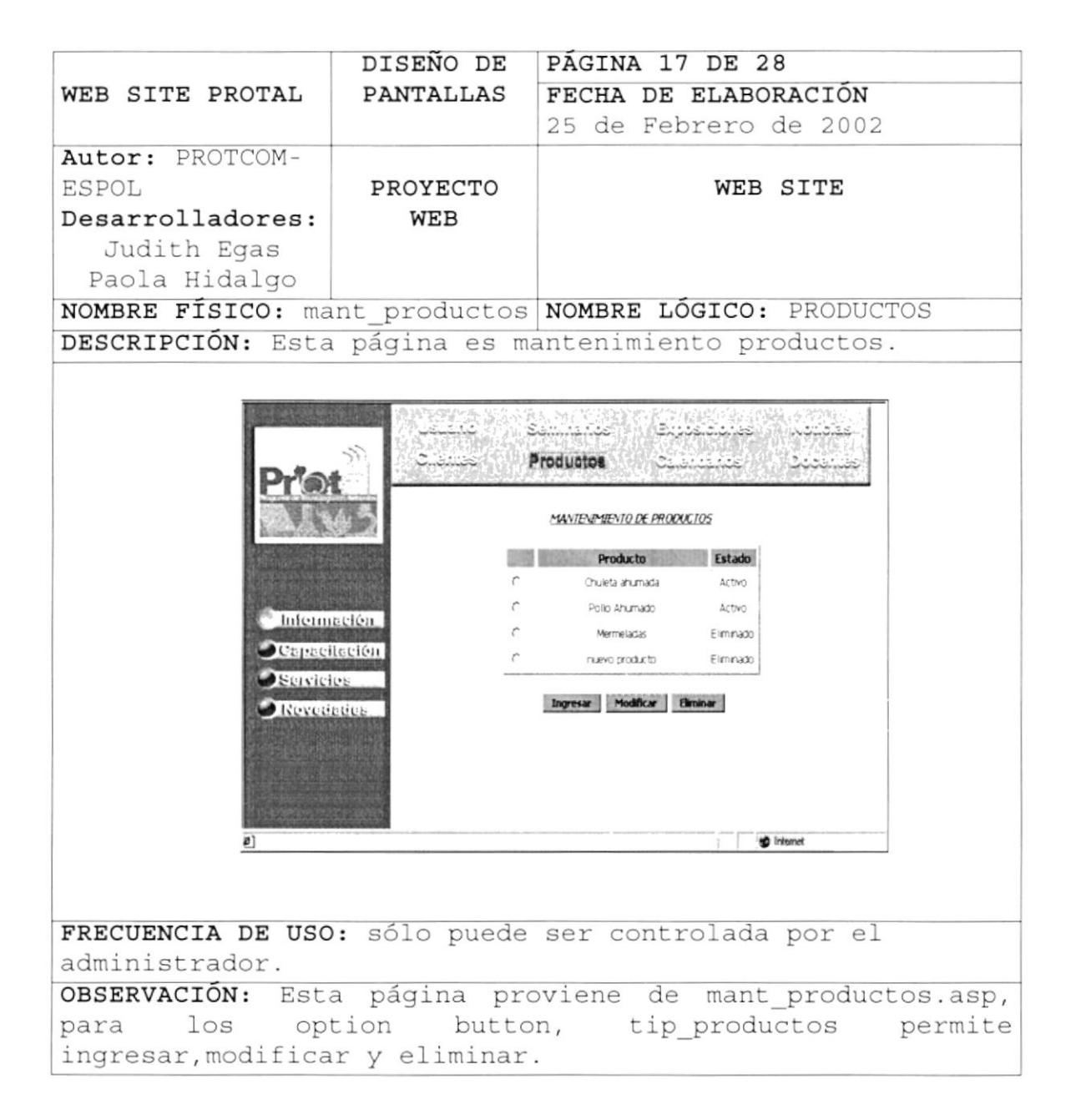

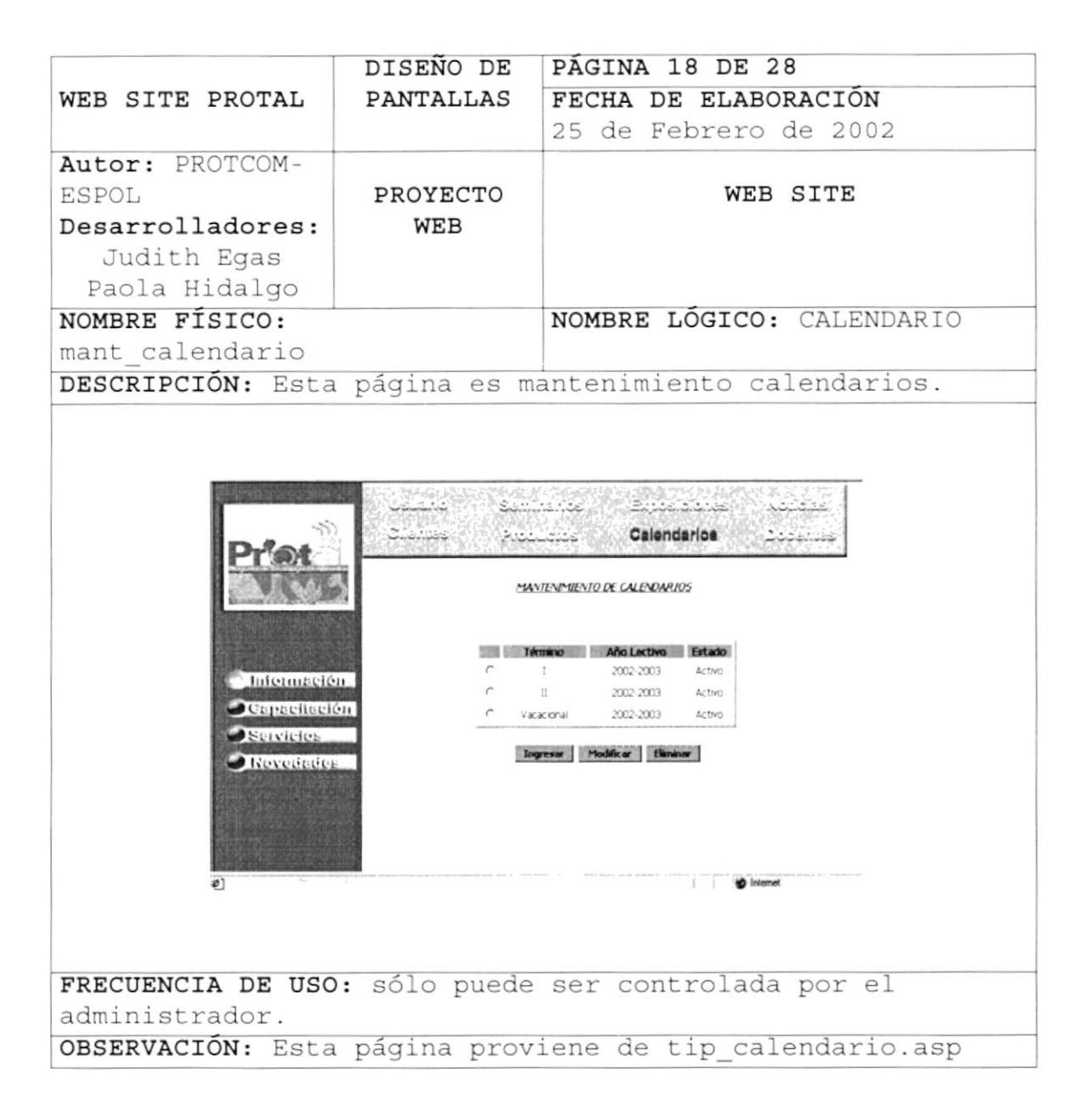

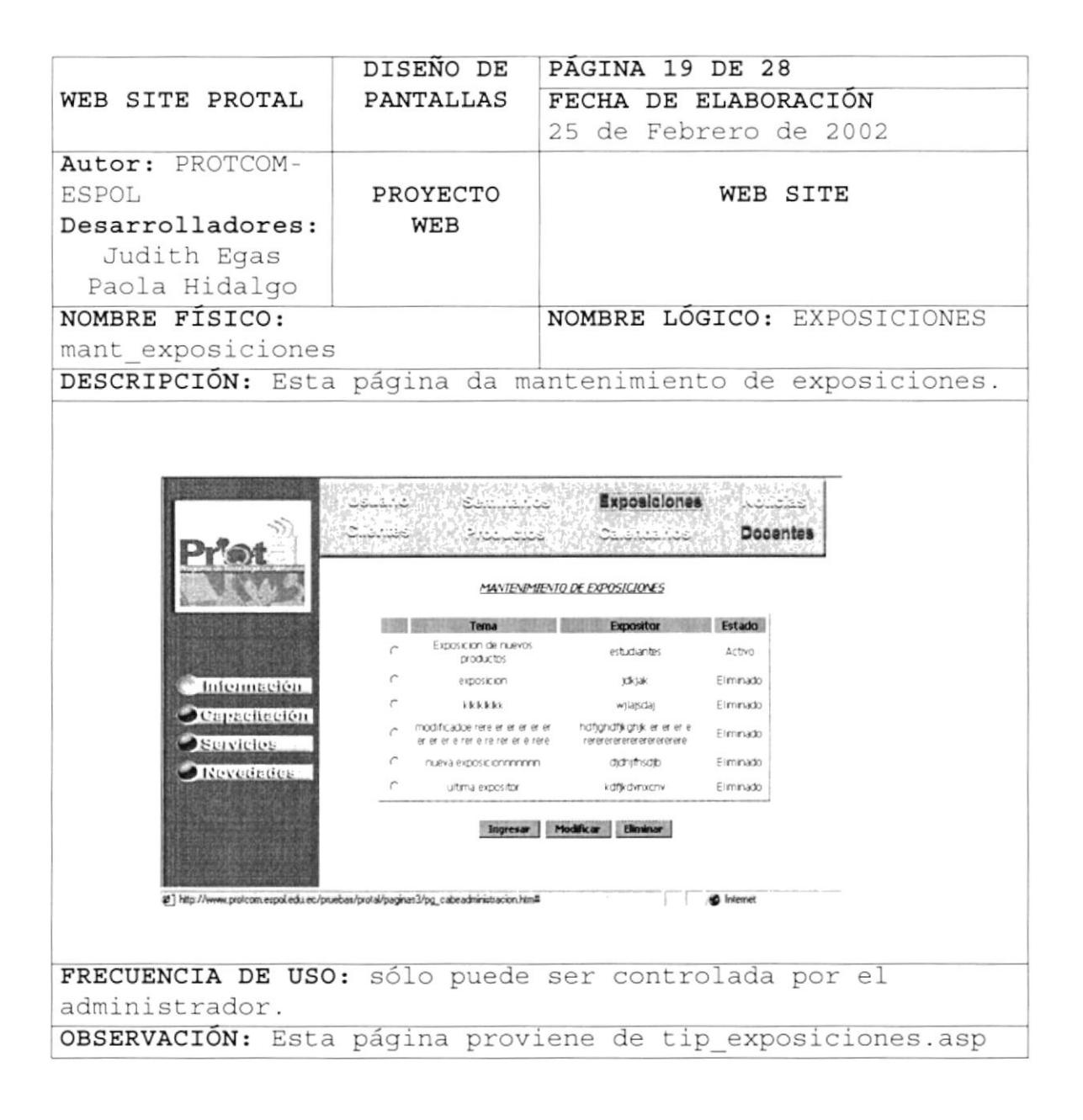

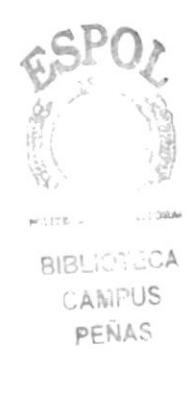

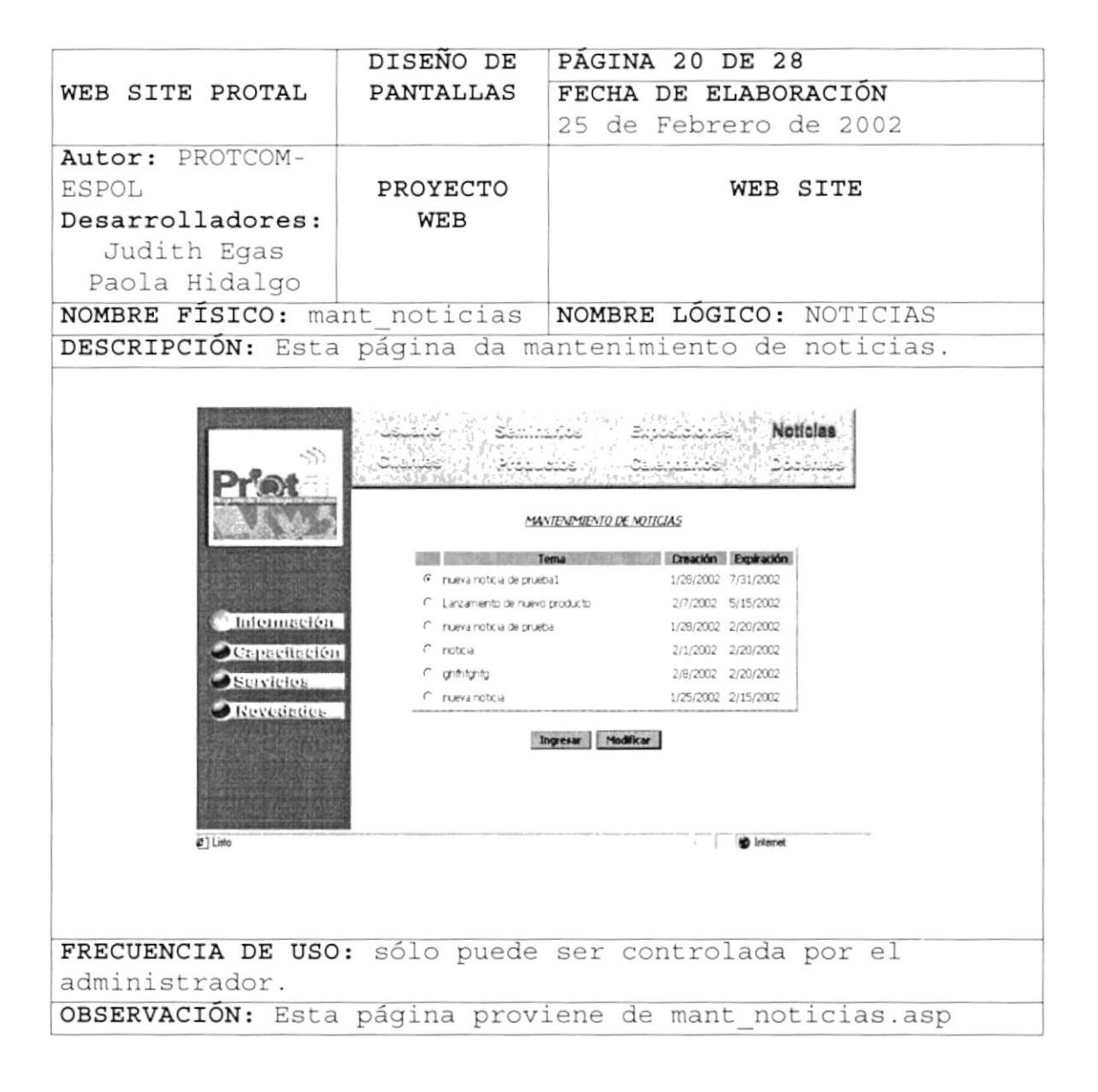

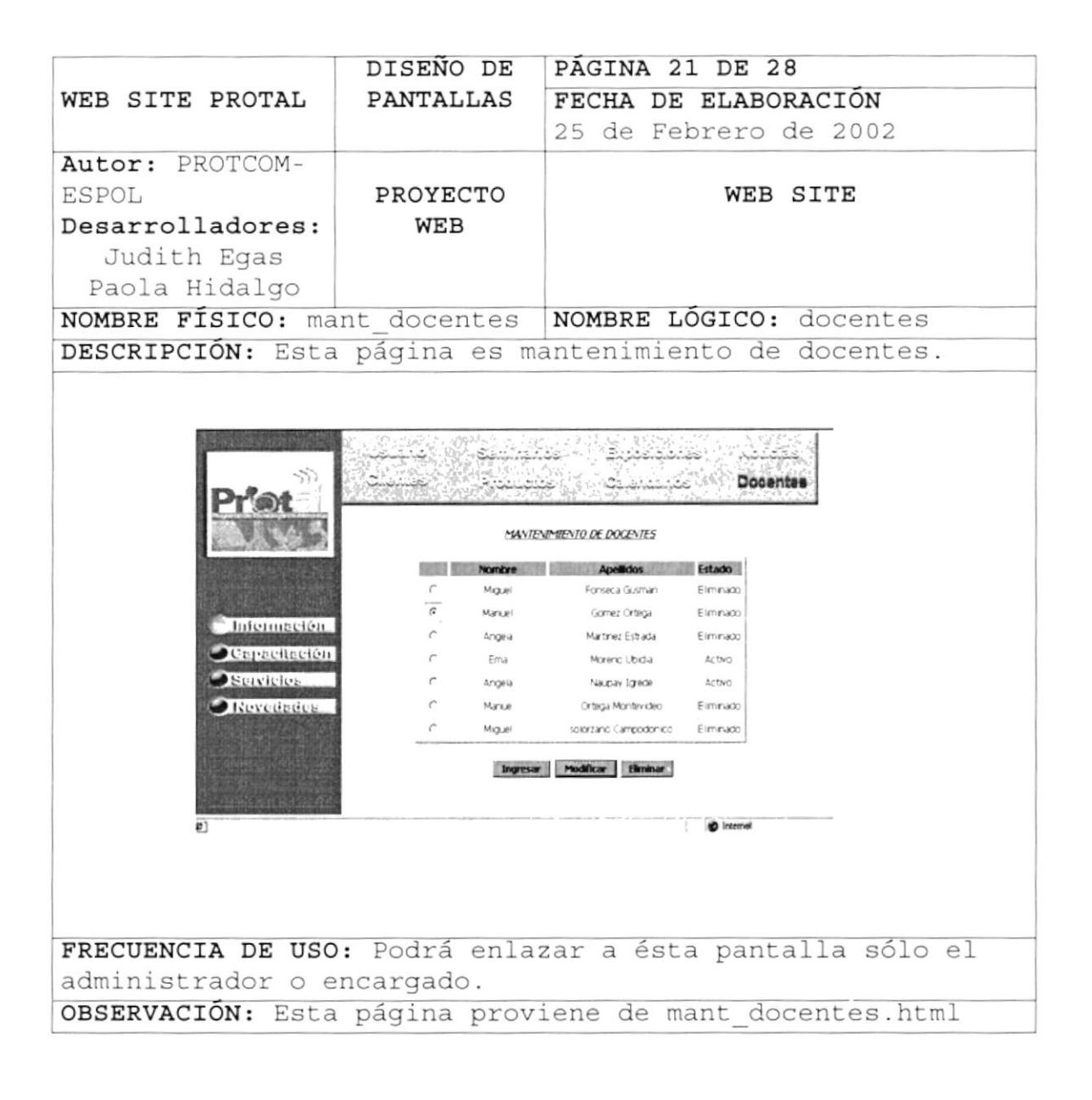

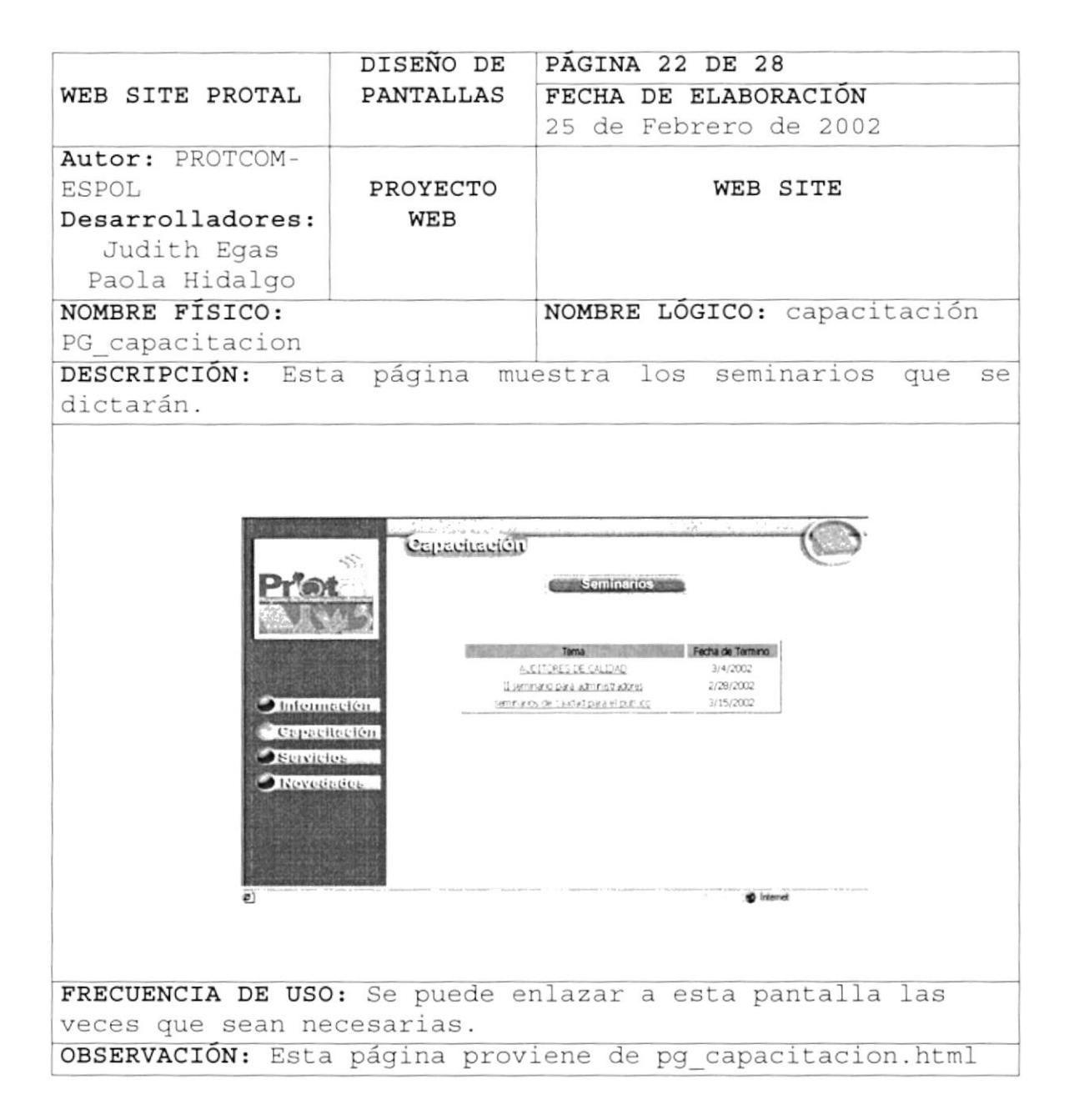

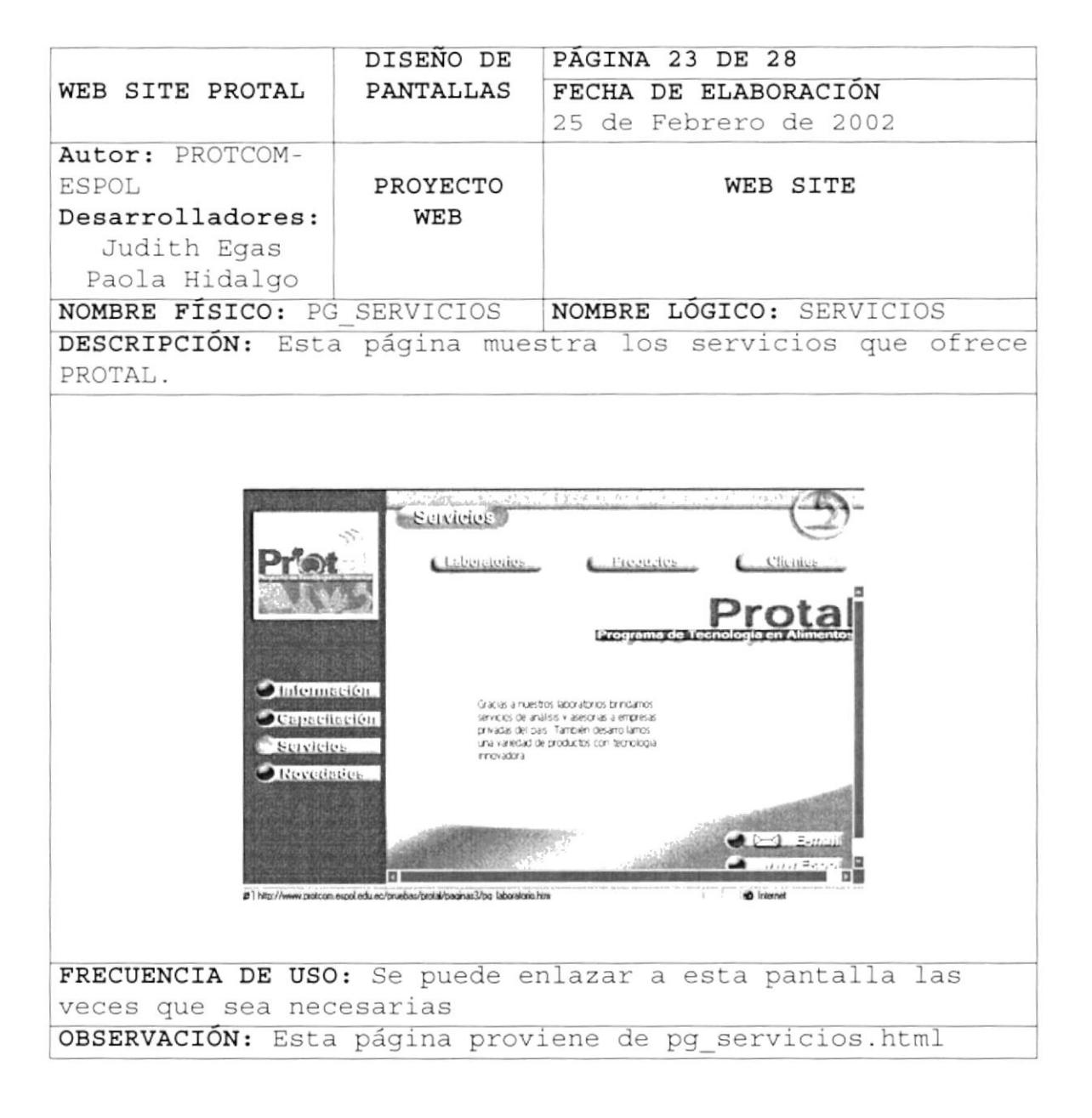

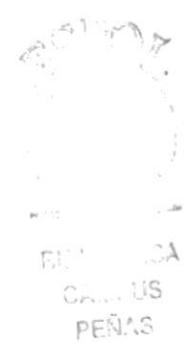

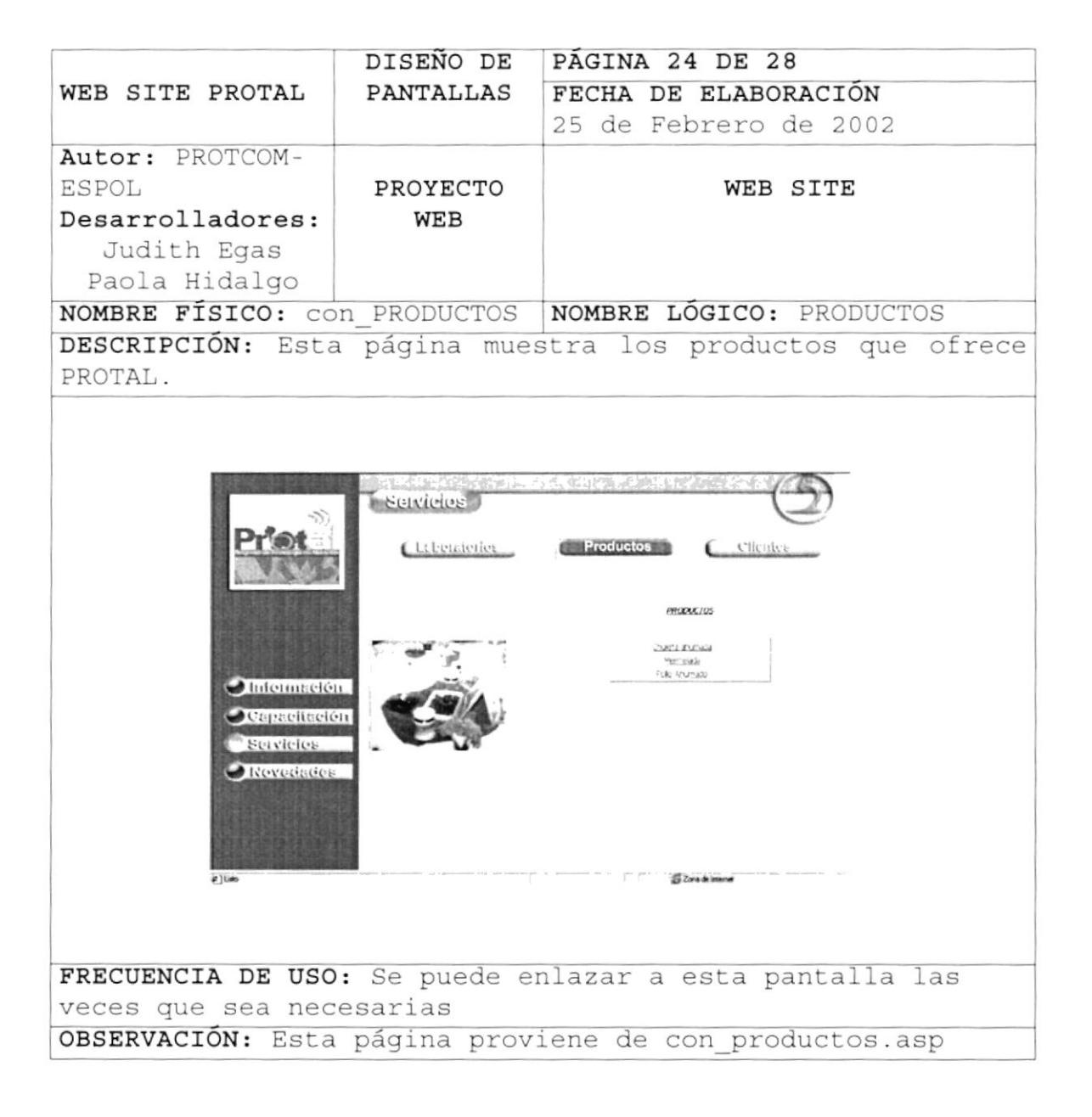

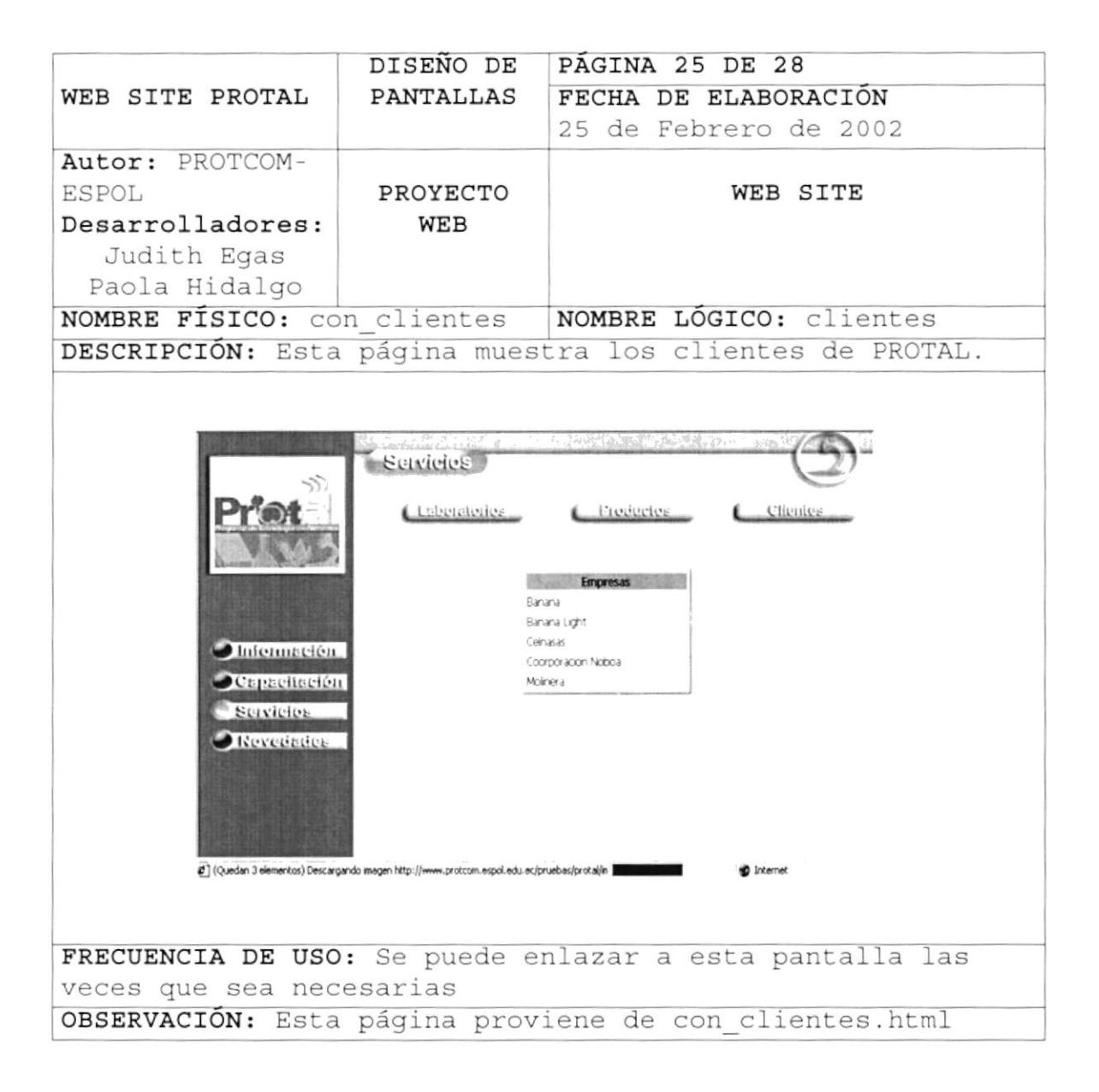

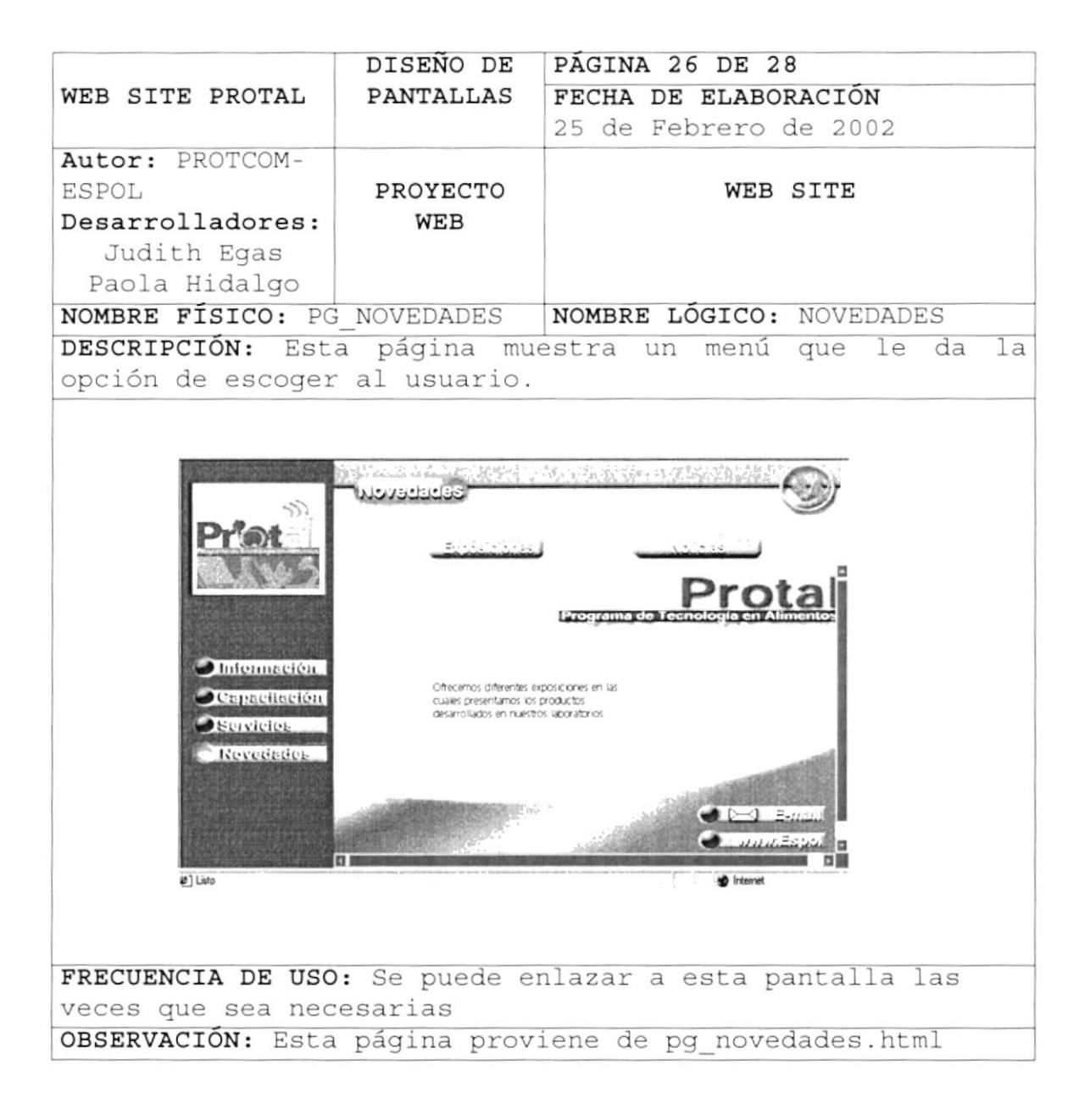

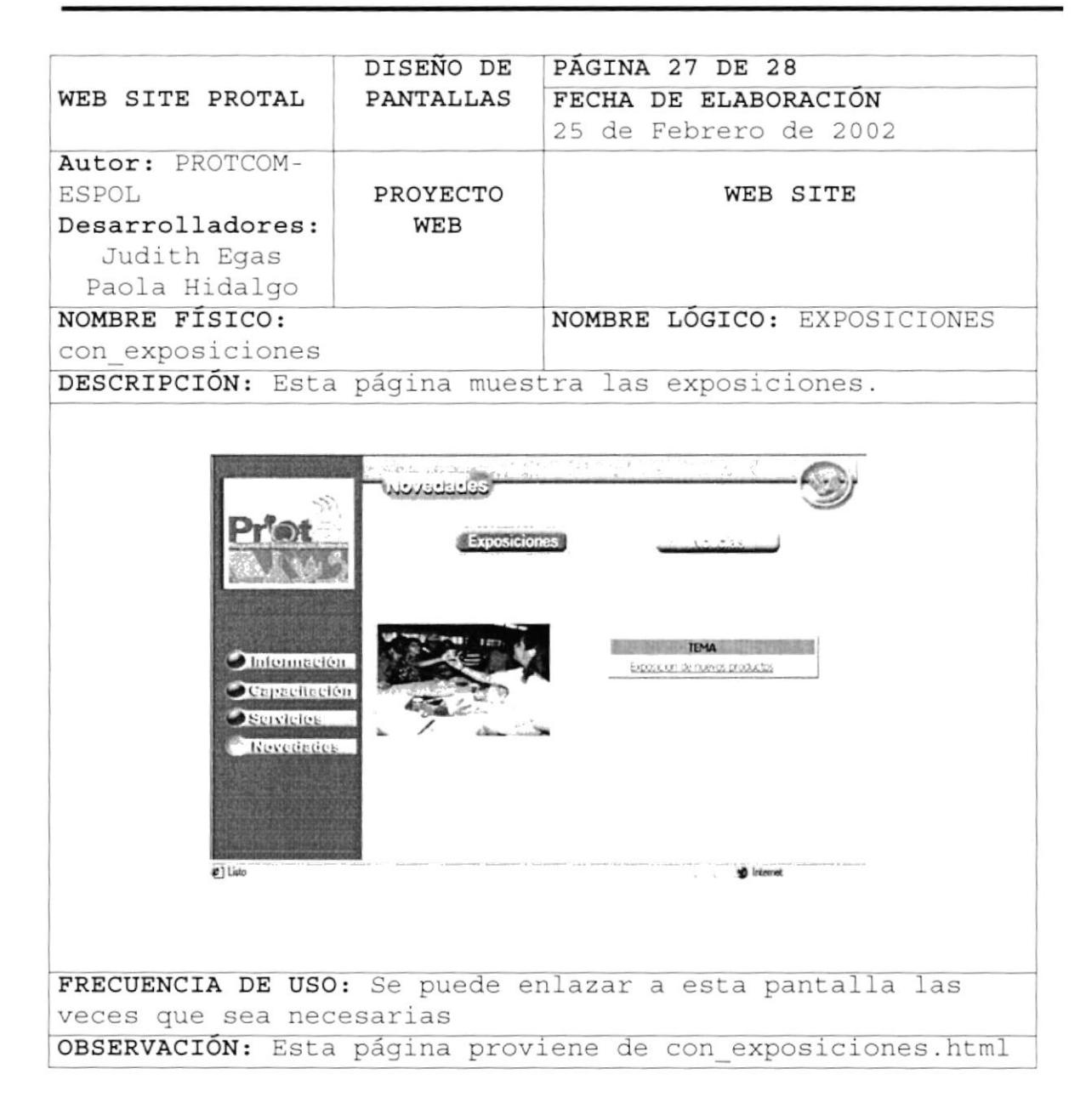

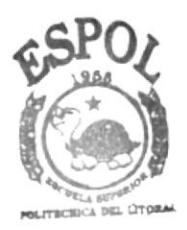

**BIBLIOTECA** CAMPUS PEÑAS

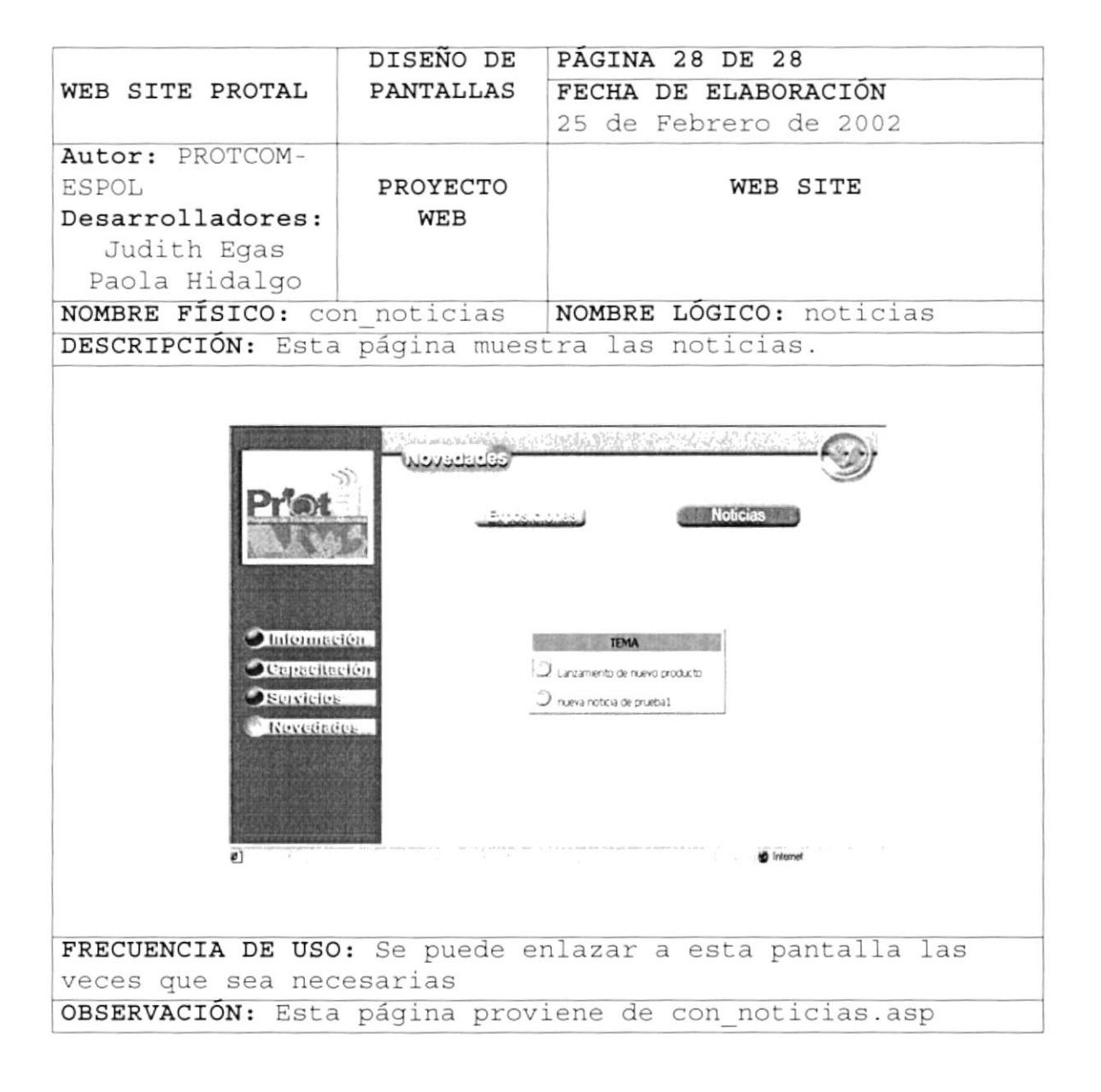

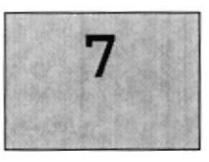

## SEGURIDAD DEL SISTEMA

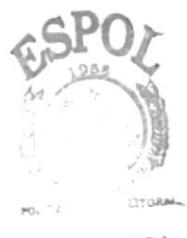

**BILT LITECA** CAMPUS PENAS

Este capítulo, se ofrece una breve explicación de la seguridad del sistema en cuanto al acceso de los usuario.

### 7. SEGURIDAD DEL SISTEMA

#### 7.1. NIVELES DE SEGURIDAD DE ACCESO Y USO

El ingreso al sitio es libre, ninguna persona podrá tener acceso al sistema administrador si no tiene una clave y un usuario sólo operar en el sistema el administrador y/o encargado.

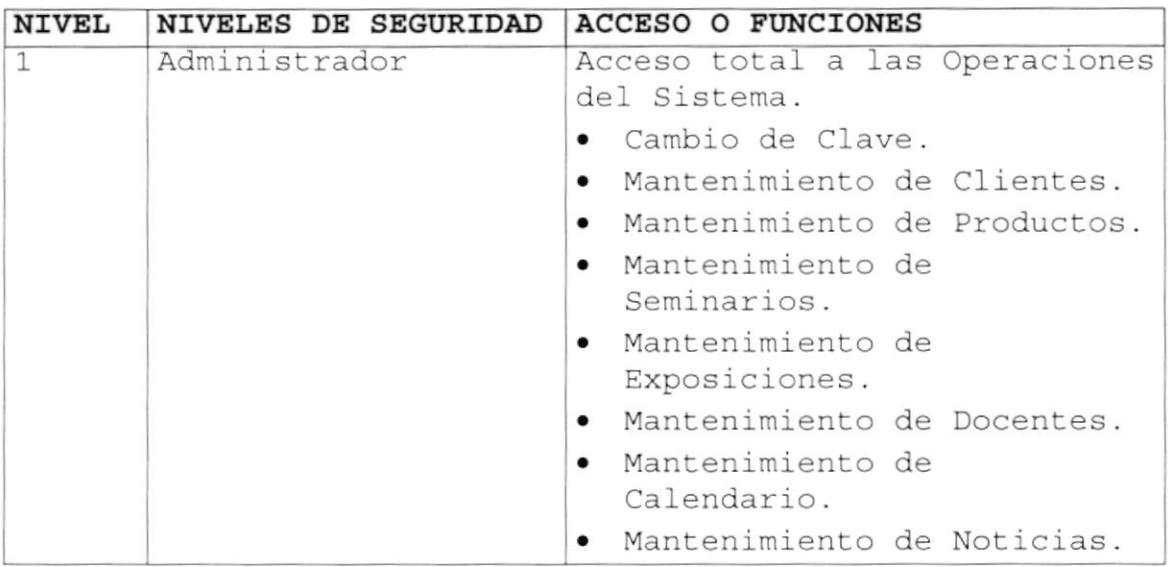

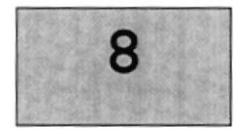

## CARACTERÍSTICAS DE OPERACIÓN

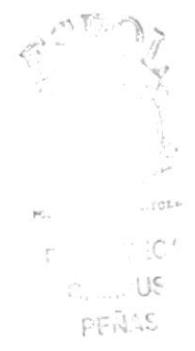

Este capítulo, se ofrece una breve explicación de los procesos realizados en el sistema y las frecuencias de uso

### 8. CARACTERÍSTICAS DE OPERACIÓN

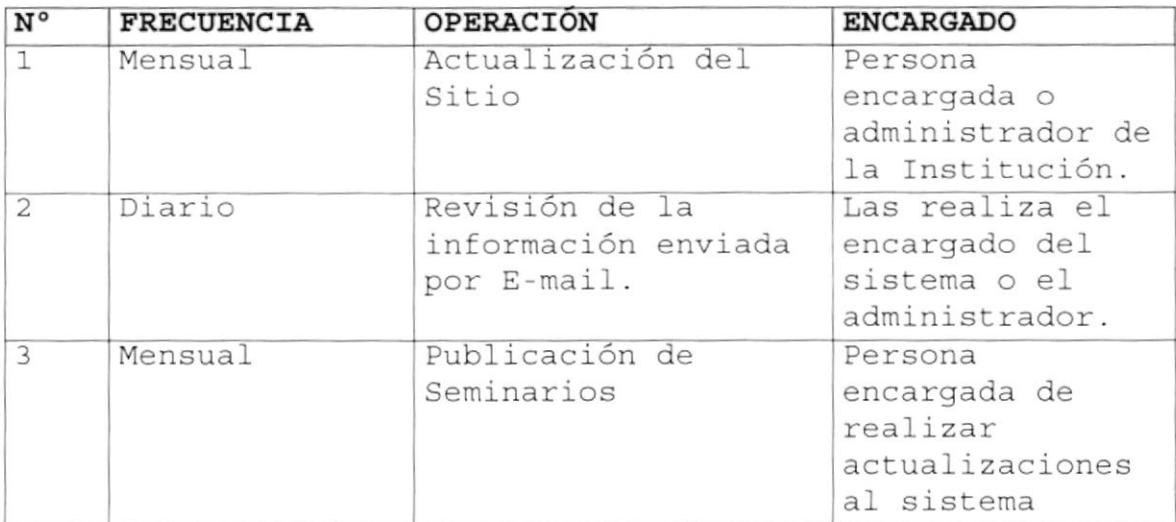